# آشنایی با ایمیل مارکتینگ و ترفندهای بازاريابي ايميلي

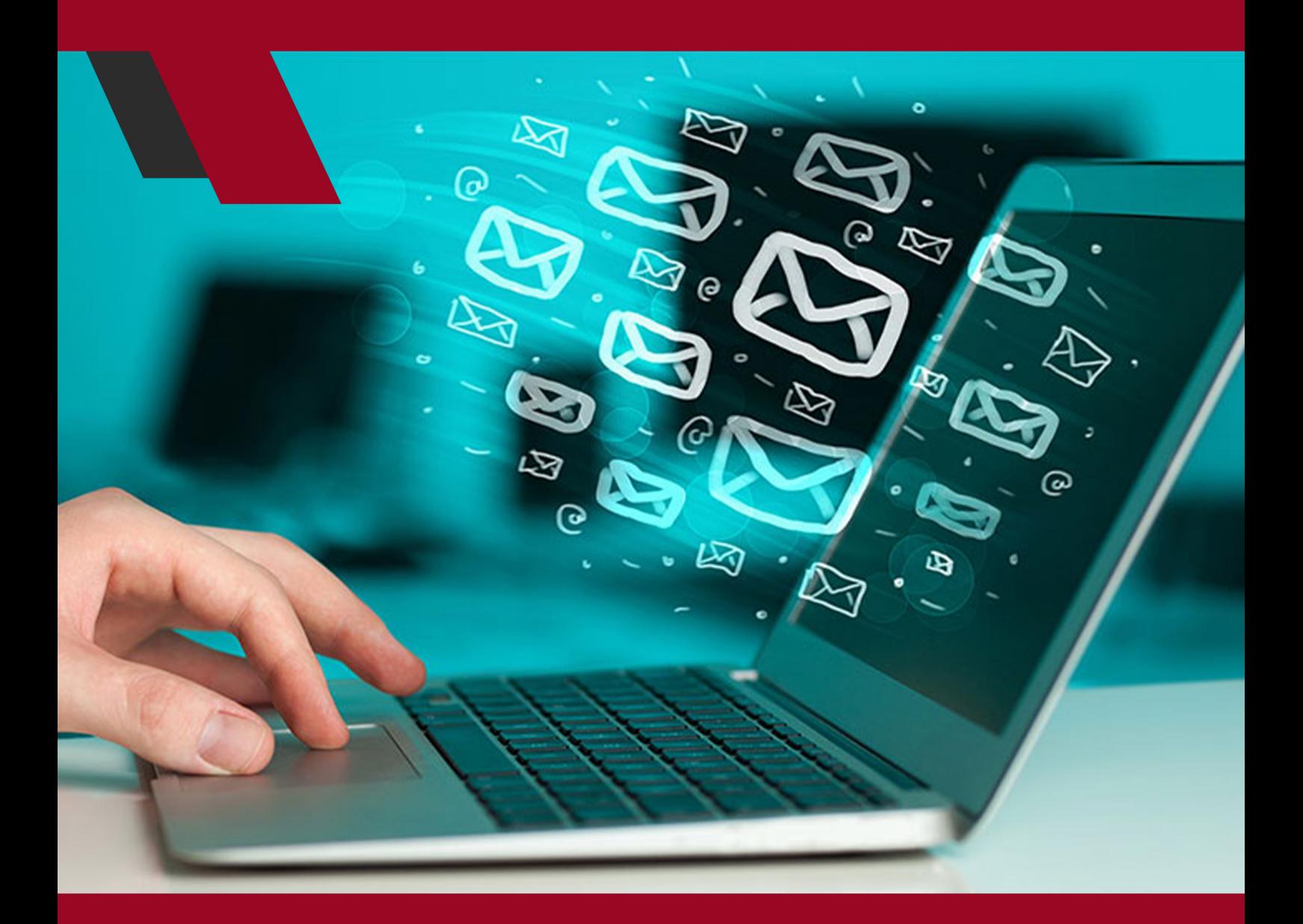

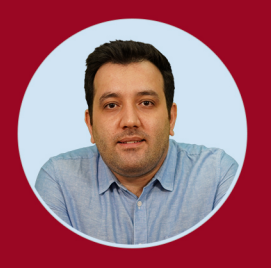

نویسنده: مهران منصوری فر

بازاریابــی ایمیلــی یــا همــان ایمیــل مارکتینــگ از ســالیان پیــش بــه عنــوان یکــی از اصلیتریــن روشهــای تبلیغــات و بازاریابــی بــه کار گرفتــه میشــود و در چنــد سـال اخیـر نیـز تغییـرات کوچکـی در نحـوه اجـرای آن بـه وجـود آمـده اسـت. در حقیقـت، اصـول و مبنـای اجـرای ایـن سـبک از بازاریابـی ثابـت اسـت، امـا برخـی از شـرکتهای فعـال در ایـن حـوزه تـاش میکننـد کـه تغییراتـی بـه وجـود بیاورنـد تـا بتواننـد توجـه مخاطبـان خـود را جلـب کـرده و ابتـدا آنهـا را بـه بازدیـد کننـده و در نهایــت بــه مشــتری تبدیــل کننــد. در ایــن مطلــب تصمیــم گرفتهایــم کــه بازاریابــی ایمیلــی را بــه طــور کامــل معرفــی کنیــم و در تمامــی حوزههــای مربــوط بـه آن سـرک بکشـیم تـا شـما نیـز بـا پتانسـیل ایـن روش آشـنا باشـید و در صـورت لـزوم بـرای معرفـی کسـبوکار خـود از آن اسـتفاده کنیـد.

## **بازاریابی ایمیلی چیست؟**

بازاریابـی ایمیلـی یـا ایمیـل مارکتینـگ (Email Marketing) به روشها و شـیوههایی گفتــه میشــود کــه از طریــق ایمیــل بــرای جــذب ترافیــک و بازدیــد کننــده بــه کار گرفتــه میشــود. در حقیقــت، ایــن روش بازاریابــی بــه عنــوان روش بازاریابــی مســتقیم شــناخته میشــود کــه در جریــان آن بــه طــور مســتقیم از مخاطــب خــود میخواهیـم کـه از کسـبوکار مـا بازدیـد کـرده و از محصـول و خدمـات مـا دیـدن کنــد. نکتــه مهــم در مــورد اســتفاده از ایمیــل مارکتینــگ در ایــن اســت کــه هیــچ واسـطهای در ایـن روش وجـود نـدارد و مـا بـه طـور مسـتقیم بـا بازدیـد کنندههـا یـا مخاطبـان خـود در ارتبـاط هسـتیم. پـس نحـوه انجـام بازاریابـی در ایـن روش بســیار مهــم اســت و نیــاز بــه رفتارهــا و برنامههــای اســتراتژیک دارد.

# **کلیاتی در مورد ایمیل مارکتینگ**

چنـد مـورد از سـواالتی کـه در رابطـه بـا بازاریابـی ایمیلـی وجـود دارد ایـن اسـت کـه:

- نحوه انجام آن به چه صورت است؟
- آیا همه میتوانند از این ابزار استفاده کنند؟
- آیا روش خاصی برای بهره بردن از این ابزار وجود دارد؟
- آیا نرخ بازگشت سرمایه )ROI )در روشهای پولی مناسب است؟
- پاسـخ دادن بـه هـر کـدام از ایـن سـؤاالت، نیـاز بـه بررسـیهای دقیـق و جزئـی دارد.

# **ایمیل مارکتینگ چگونه انجام میشود؟**

در مـورد نحـوه انجـام کار، الزم اسـت کـه فـرد بـا ارسـال ایمیـل از طریـق پنلهـای مختلــف آشــنایی داشــته باشــند. معروفتریــن پنلهــای ارســال پیــام الکترونیکــی در دنیـا، پنلهـای یاهـو بـا عنـوان ایمیـل و پنـل گـوگل بـه عنـوان جیمیـل اسـت. ً اســتفاده از هــر دو ابــزار شــبیه بــه هــم اســت و تقریبــا تمامــی گزینههــا در آنهــا یکســان اســت. در واقــع، در ایــن پنلهــا، آدرس ایمیــل شــخصی گیرنــده وارد میشــود، متــن تبلیغــات نیــز نوشــته شــده و بــه عنــوان یــک پیامــک یــا پیــام الکترونیکــی رایــگان بــرای مخاطــب ارســال میشــود.

ایــن روش در مــورد ارســال ایمیلهــای تکــی بــه کار گرفتــه میشــود. روشهــای مختلفــی در زمینــه ارســال ایمیــل انبــوه نیــز وجــود دارد کــه بــا یکدیگــر متفــاوت هسـتند. بـه طـور کلـی، بازاریابـی ایمیلـی را میتوانیـم ارسـال ایمیلهـای تبلیغاتـی بـا اسـتفاده از ایـن پنلهـا بـه تعـداد زیـادی از مخاطبـان بـرای جلـب توجـه آنهـا تعریـف کـرد. البتـه روشهـای دیگـری نیـز وجـود دارد کـه در ادامـه بیشـتر بـه آنهـا خواهیـم پرداخـت.

**آیا همه میتوانند از این ابزار استفاده کنند؟**

ً پاسـخ بـه ایـن سـؤال مثبـت اسـت. بلـه! قطعـا همـه میتواننـد از ایـن ابـزار بـرای معرفـی کسـبوکار خـود اسـتفاده کننـد. البتـه، توانایـی انجـام کار بـا یـک ابـزار، بـا تسـلط و مهـارت در کار بـا آن، تفـاوت دارد و در حقیقـت در بازاریابـی ایمیلی، مسـئله تسـلط و مهـارت اهمیـت بیشـتری دارد و فـرد بایـد بدانـد کـه بـه طـور دقیـق از چـه روشـی و بـه چـه صورتـی اسـتفاده کنـد. یـک بازاریـاب حرفـهای، هـم میدانـد کـه چگونـه از پنلهـای ارسـال ایمیـل انبـوه اسـتفاده کنـد و هـم میدانـد کـه چگونـه روش بازاریابـی خـود را پیـاده کنـد.

 **آیا روش خاصی برای بهره بردن از این ابزار وجود دارد؟**

پاســخ بــه ایــن ســؤال نیــز نیــاز بــه یــک بحــث تخصصــی و حرفــهای دارد کــه در حــوزه ایــن مقالــه نیســت. امــا، در کل، ارســال ایمیــل ممکــن اســت بــه صــورت انفــرادی یــا بــه صــورت ارســال انبــوه باشــد.

در ارسـال انفـرادی، کاربـرد تعـداد مشـخصی آدرس ایمیـل مربـوط بـه یـک حرفـه یــا یــک کســبوکار خــاص را پیــدا میکنــد )بــه عنــوان مثــال، آدرس ایمیلهــا را از اتحادیـه مربـوط بـه همـان کسـبوکار تهیـه کنـد!(، و بـه صـورت شـخصی اقـدام بــه ارســال ایمیلهــای تبلیغاتــی کنــد.

در روش دوم، پنلهــای ارســال ایمیــل انبــوه در اختیــار تیمهــای تبلیغاتــی قــرار میگیــرد و آنهــا بــا توجــه بــه اطالعــات بــه دســت آمــده، ایمیلهــای خــود را ارســال میکننــد. در روش ارســال ایمیــل انبــوه مســئله گزینشپذیــری و انتخــاب اهمیـت نـدارد و ممکـن اسـت ایمیلهـای تبلیغاتـی بـه هـر فـردی در هـر حـوزهای ً ارســال شــود. در ایــن روش، معمــوال ارســال ایمیــل بــه صــورت تصادفــی اســت و نبایــد انتظــار داشــته باشــیم کــه نــرخ بــاز شــدن ایمیلهــا بــاال باشــد.

# **آیا نرخ بازگشت سرمایه )ROI )در روشهای پولی مناسب است؟**

بایـد ایـن حقیقـت را بپذیریـم کـه پاسـخ مـا بـه ایـن سـؤال ممکـن اسـت باعـث تعجـب شـما شـود و حتـی برخـی از افـراد نسـبت بـه ایـن پاسـخ انتقـاد داشـته باشـند. امـا بـه خاطـر داشـته باشـید کـه، بازاریابـی ایمیلـی موفـق توسـط کسـانی انجـام میشـود کـه نـرخ بازدیـد و نـرخ بـاز شـدن ایمیـل آنهـا باالسـت و میداننـد کــه مخاطــب آنهــا بــه دنبــال چــه هســتند. طبــق بررســیهای صــورت گرفتــه در گـروه study eMarketer، نـرخ بازگشـت سـرمایه در ایمیـل مارکتینـگ عـددی بسـیار چشــمگیر و قابــل توجــه بــه حســاب میآیــد.

بـرای درک ایـن میـزان از بازگشـت سـرمایه، تصمیـم گرفتیـم کـه بررسـیهای خـود را از طریـق مقایسـه روش ایمیلـی بـا سـایر روشهـا انجـام دهیـم. در ایـن بررسـی، بازاریابـی ایمیلـی بـا روشهـای دیگـری ماننـد اسـتفاده از کاتالـوگ، اسـتفاده از سـئو و بهینـه سـازی وب سـایت، اسـتفاده از گـوگل ادوردز و تبلیغـات کلیکـی و همچنیـن تبلیغـات بنـری مقایسـه شـده اسـت. همانطـور کـه در تصویـر زیـر میبینیـد، نـرخ بازگشــت ســرمایه در روش ایمیــل مارکتینــگ بــه ازای هــر دالر، نزدیــک بــه 40 دالر اسـت کـه آمـاری قابـل مالحظـه و چشـمگیر محسـوب میشـود. )منبـع: Patel Neil)

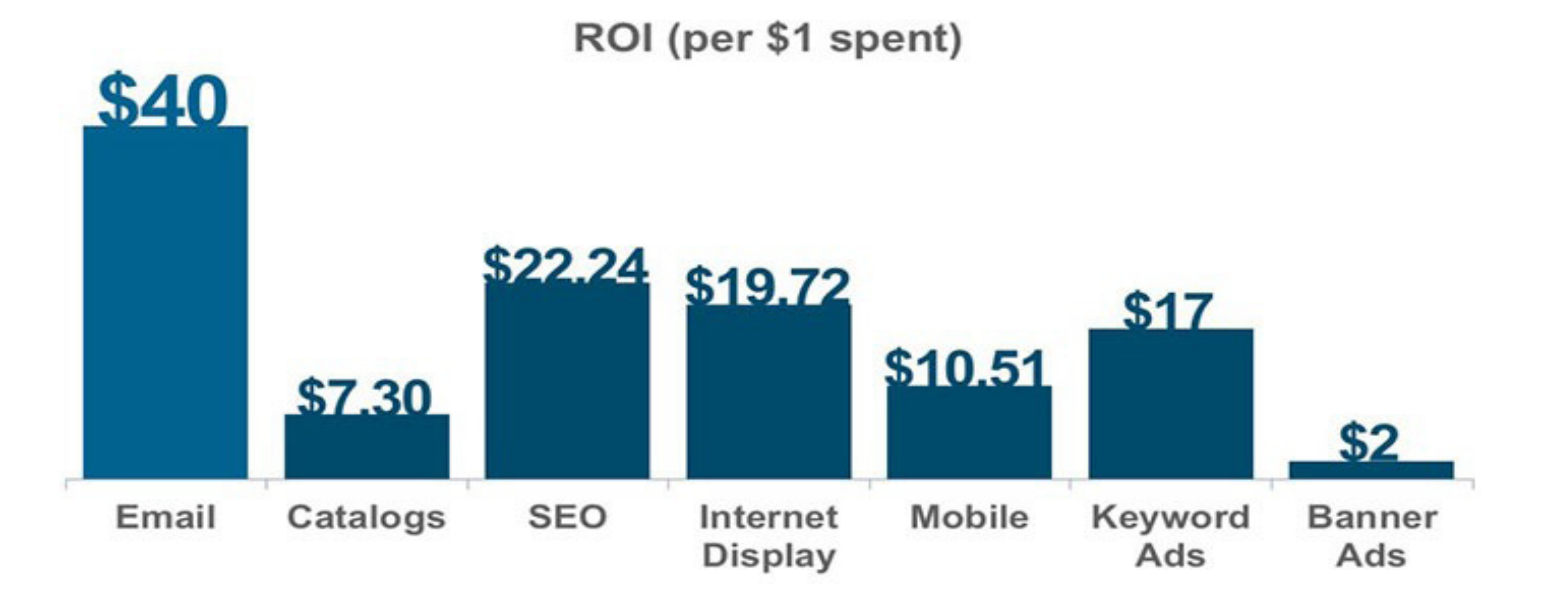

**انواع ایمیل در بازاریابی ایمیلی** بــا یــک جســتجوی اینترنتــی ســاده بــه راحتــی میتوانیــد وبســایت هــا و منابــع مختلفـی بیابیـد کـه هـر کـدام از آنهـا انـواع بازاریابـی ایمیلـی را بـه شـکلی خـاص معرفــی میکننــد.

 برخـی از آنهـا یـک فهرسـت 12 مـوردی و برخـی نیـز فهرسـتهای 16 مـوردی بـرای انـواع آن، ارائـه دادهانـد کـه بیشـتر آنهـا مـواردی تکـراری و حاشـیهای هسـتند. بـا توجـه بـه سـابقه قبلـی و همچنیـن تجربـه خـود در زمینـه ایمیـل مارکتینـگ، انـواع مختلـف ایـن روشهـا را در 6 گـروه قـرار دادهایـم:

**ایمیلهــای خبــری یــا خبرنامههــا )Newsletters Email):** ایــن ایمیلهــا بهصــورت اخبـار کوتـاه و حـاوی پیامهـای تبلیغاتـی از هسـتند کـه شـرکتها بـرای مخاطبـان خـود ارسـال میکننـد و از ایـن طریـق ارتبـاط خـود را بـا آنهـا حفـظ میکننـد.

**ایمیلهــای تبلیغاتــی یــا اسپانســری )Emails Sponsorship):** ایــن نــوع ایمیــل بیشــتر بــرای شــرکتهایی کاربــرد دارد کــه هنــوز جامعــه هــدف خــود را تشــکیل نـداده و بـه دنبـال جـذب بازدیـد کننـده و مشـتری بیشـتر هسـتند. در ایـن ایمیلها اطالعاتـی دربـاره خصوصیـات شـرکت، محصـوالت و خدمـات آن ارائـه میشـود تـا از ایـن طریـق بازدیدکننـدگان بیشـتری بـرای کسـبوکار خـود جـذب کننـد.

**ایمیلهــای اختصاصــی )Emails Dedicated):** میتوانیــم اســم ایمیلهــای ویــژه نیــز بــرای آنهــا بــه کار ببریــم و در مــورد ایمیلهــای هســتند کــه بــه طــور ویــژه دربـاره یـک موضـوع خـاص یـا یـک هـدف خـاص بـرای کاربـران ارسـال میشـوند. مثـلاً ممکـن اسـت، یـک شـرکت از طریـق ایمیـل اختصاصـی بـه مشـترکین خـود در رابطـه بـا تخفیفهـای ماهانـه یـا سـاالنه اطـاع دهـد.

**ایمیلهــای Digest**: ایــن ایمیل ً هــا تقریبــا هماننــد ایمیلهــای خبــری هســتند، امــا بــه طــور کلــی اطالعاتــی در رابطــه بــا فعالیتهــا و خدمــات شــرکتها ارائــه میدهنــد کــه در زمانهــای گذشــته انجــام گرفتــه و در ماههــای پیــش رو نیــز قـرار اسـت انجـام بگیـرد. در واقـع، ایـن ایمیلهـا باعـث میشـود کـه کاربـران در جریــان فعالیــت شــرکتها قــرار گیــرد.

**ایمیلهــای تبادلــی )Email Transnational):** ایــن نــوع ایمیلهــا بــه تبــادل اطالعـات بیـن شـرکتها و کاربـران اختصـاص مییابنـد. بـه عنـوان مثـال، زمانـی کــه شــما بــه عنــوان مشــترک یــک خبرنامــه ثبتنــام میکنیــد، یــا فــرم عضویــت یــک وبســایت را پــر میکنیــد، ایــن ایمیلهــای تبادلــی هســتند کــه بــه شــما در رابطــه بــا ثبــت نــام و نحــوه ادامــه آن اطــاع میدهنــد. برخــی از وبســایتها، ایمیلهــای خوشآمدگویــی را بــه صــورت مجــزا دســته بنــدی میکننــد، ایــن در حالــی اســت کــه آنهــا هــم در بیــن ایمیلهــای تبادلــی قــرار میگیرنــد.

**ایمیلهــای پــرورش مخاطــب )Emails Nurturing Lead):** ایــن روش از بازاریابــی ایمیلــی را میتــوان گام بعــدی اســتفاده از ایمیلهــای تبلیغاتــی یــا اسپانســری در نظـر گرفـت. در واقـع، شـما در مرحلـه قبـل بازدیدکننـده و ترافیـک مـورد نظـر خـود را جــذب کردهایــد و در حــال حاضــر ایــن کاربــران بــه عنــوان مشــترک وبســایت شــما شــناخته میشــود. در ایــن مرحلــه، شــما بــه ســراغ ایمیلهــای پــرورش مخاطـب خواهیـد رفـت و سـعی میکنیـد پیشـنهادهایی بـرای آنهـا مطـرح کنیـد کـه شـرایط بـرای تبدیـل آنهـا بـه مشـتری فراهـم شـود.

**ایمیل اسپم چیست و چه مشکالتی ایجاد میکند؟**

ایمیـل اسـپم یـا همـان هرزنامـه الکترونیکـی (Email spam) پدیـدهای آزاردهنـده و خطرنـاک اسـت کـه میتوانـد تبعـات متعـددی داشـته باشـد. همانطـور کـه در بنـد قبلــی اشــاره شــد، ایمیلهــای اســتفاده شــده در بازاریابــی ایمیلــی در دســتههای مختلفـی قـرار میگیرنـد. امـا، گاهـی بـا برخـی از ایمیلهـا و نامههـای الکترونیکـی مواجـه میشـویم کـه در هیـچ کـدام از دسـتههای زیـر نیسـتند و منشـأ نامشـخصی دارنـد. تعریفـی کـه سـرویسهای ارائـه دهنـده ایمیـل از ایمیلهـای اسـپم دارنـد، بــه نامههایــی گفتــه میشــود کــه از طــرف گیرنــده مجــوزی بــرای دریافــت ایــن ایمیلهــا صــادر نشــده اســت.

اســتفاده از ایمیلهــای اســپم در دهــه گذشــته بــا محبوبیــت بالایــی مواجــه شــده اســت و امــروزه میبینیــم کــه اکثــر کاربــران بــا اســتفاده از رباتهــای هوشــمند اقـدام بـه ارسـال ایمیـل میکننـد. ایـن ایمیلهـا ممکـن اسـت حـاوی ویروسهـا و سـایر فایلهـای خطرنـاک نیـز باشـند کـه بـه اطالعـات مـا بـر روی کامپیوتـر یـا هـر سیسـتم هوشـمند دیگـری لطمـه بزننـد.

امــا چنــد مــورد از مشــکالتی کــه توســط ایمیلهــای اســپم ایجــاد میشــود بــه صــورت زیــر هســتند:

 ایــن ایمیلهــا در ســادهترین حالــت باعــث مصــرف پهنــای بانــد و زمــان شــما میشــود؛

- شــما مجبــور هســتید کــه زمــان زیــادی بــرای حــذف پیامهــای ناخواســته و تبلیغاتــی صــرف کننــد کــه بــرای مدیــران مشــکل ســاز اســت؛
- ایـن هرزنامههـا بـه عنـوان یـک وسـیله بـرای انتقـال ویروسهـای الکترونیکـی و آلودگیهــای مخــرب هســتند؛
- ایمیلهــای اســپم فقــط شــامل ایمیلهــای تبلیغاتــی نیســتند و ممکــن اســت ً صرفـا بـرای صدمـه زدن بـه سیسـتم طراحـی شـده باشـند؛
- ایمیلهـای اسـپم همیشـه ایمیل ً هـای انبـوه نیسـتند، بلکـه ممکـن اسـت صرفـا بـرای یـک سیسـتم و بـرای یـک شـخص طراحـی شـده باشـند.

آیا راهکاری برای مقابله با ارسال ایمیلهای اسپم وجود دارد؟ **پاسخ کوتاه، بله!**

بـرای مقابلـه بـا ارسـال ایمیلهـای اسـپم بـه صـورت انبـوه و بـه صـورت تکـی دو راهـکار کلـی وجـود دارد:

 **راهــکار اول، اســتفاده از فیلتــر در ســرور دریافــت و ارســال ایمیــل:** در ایــن روش شـما میتوانیـد تغییراتـی در تنظیمـات سیسـتم ارسـال و دریافـت ایمیـل خـود یــا حتــی در پنــل هــای ارســال و دریافــت ایمیــل بــه وجــود بیاوریــد و از آنهــا بخواهیــد کــه دســتههای مشــخصی از ایمیلهــا بــا وضعیــت ارســال کننــده نامشــخص را، فیلتــر کننــد. در ایــن صــورت، شــما تنهــا ایمیلهایــی را دریافــت میکنیــد کــه مجــوز آن را بــه ســرور داده باشــید.

 **راهـکار دوم، اسـتفاده از فیلترهـای اضافـی قبـل از ورود ایمیـل بـه صفحـه اصلـی:**  برخــی از شــرکتها اقــدام بــه تولیــد فیلترهــا و نرمافزارهایــی کردهانــد کــه شــما میتوانیــد آنهــا را بــه صــورت افزونــه بــه ســرور ایمیــل خــود اضافــه کنیــد و بــه ماننــد یــک سیســتم حفاظتــی عمــل میکننــد. در ایــن شــیوه، ایمیلهــای شــما در یــک قرنطینــه قــرار میگیرنــد و شــما میتوانیــد قبــل از ورود آنهــا بــه ســرور، بررسـیهای مختلفـی بـر روی آنهـا انجـام دهیـد و در نهایـت مجـوز ورود آنهـا را بـه پنـل اصلـی خـود بدهیـد. ایـن فیلترهـا نسـخه ایرانـی ندارنـد و Dome Comodo Antispam یکــی از نســخههای خارجــی آنهاســت.

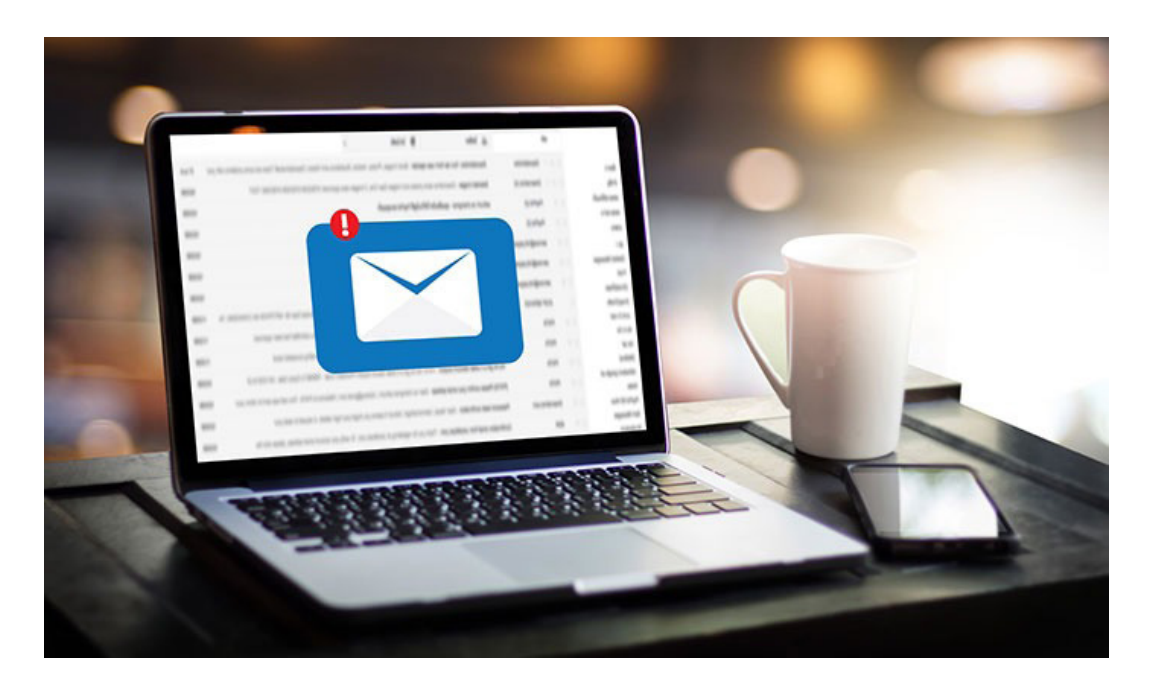

**مزایای بازاریابی ایمیلی** قبـل از اینکـه بخواهیـم نکتـهای یـا مـوردی دربـاره مزایـای بازاریابـی ایمیلـی عنـوان کنیــم، ســابقه ایمیــل و تمایــل شــرکتهای دیگــر بــه اســتفاده از ایــن روش، خــود مویـد مناسـب بـودن و تأثیرگـذار بـودن آن اسـت.

در واقــع، همیــن کــه بعــد از ظهــور شــبکههای اجتماعــی مختلــف در دنیــا، هنــوز هـم از ایـن روش بازاریابـی اسـتفاده میشـود، یعنـی طرفـدار آن میداننـد کـه ایـن ابـزار تـا چـه انـدازه کار آمـده اسـت. تنهـا چنـد مـورد از مزایـای ایمیـل مارکتینـگ در زیـر آورده شـده اسـت:

**.1 نــرخ بازگشــت ســرمایه چشــمگیر:** طبــق آمارهــای منتشــر شــده، نــرخ بازگشــت ســرمایه در اســتفاده از بازاریابــی ایمیلــی در ســال 2015 در حــدود 30 دالر بــه ازای یـک دالر بـوده کـه در سـال 2016 ایـن آمـار بـه سـود 32.28 دالر رسـیده و در سـال 2017 ایــن آمــار در حــدود 40 دالر بــرآورد شــده اســت.

**.2 تأثیــر ســریع و فــوری:** ســرعت تحویــل در پنلهــای ارســال ایمیــل انبــوه بســیار بـاال اسـت و حتـی میتـوان انتظـار داشـت کـه در یـک سـاعت اول حجـم باالیـی از ایمیلهــای تحویــل داده شــده، رویــت شــوند.

**.3 وجـود درصـد باالیـی از مخاطبـان جهانـی:** اگرچـه امـروزه شـبکههای اجتماعـی در بسـیاری از کشـورهای دنیـا اسـتفاده میشـوند، امـا هنـوز هـم بیشـترین مخاطبـان جهانـی کاربـران ایمیـل هسـتند و گسـتردگی آنهـا بیشـتر اسـت.

**.4 انتشــار و ارســال آســان:** پنــل ارســال ایمیــل انبــوه بســیار راحــت اســت و بــا کمتریــن زحمــت، میتــوان حجــم باالیــی از ایمیلهــای تبلیغاتــی را بــرای کاربــران در سرتاسـر دنیـا ارسـال کـرد. در واقـع هیـچ محدودیتـی از لحـاظ جغرافیایـی وجـود نـدارد.

**.5 قابلیـت اندازهگیـری آسـان:** امـروزه نرمافزارهـای ارسـال ایمیـل انبـوه و پنلهـای آنهــا ایــن امــکان را بــرای کاربــران بــه وجــود آوردهانــد کــه وضعیــت ایمیلهــای ارسـالی خـود را چـک کـرده و فاکتورهایـی ماننـد نـرخ بـاز شـدن یـا نـرخ تبدیـل آنهـا را محاسـبه کننـد.

**.6 افزایــش میــزان فــروش و میــزان درآمــد:** طبــق گــزارش موسســه Marketing Week؛ آمـار فـروش ثبـت شـده بـا اسـتفاده از بازاریابـی ایمیلـی در سـال گذشـته در حـدود 29 میلیـارد یـورو بـوده اسـت. ایـن موضـوع نشـان میدهـد کـه ایمیـل مارکتینــگ تــا چــه انــدازه میتوانــد میــزان فــروش شــرکتها را افزایــش دهــد.

**.7 امـکان هـدف گـذاری بـرای پیامهـای ارسـالی:** ارسـال ایمیـل انبـوه بـه دو صـورت انجــام میگیــرد کــه در یــک حالــت میتــوان ایمیلهــا را بــه یــک قشــر خــاص محــدود کــرد، یــا ارســال آنهــا را بــه صــورت فراگیــر انجــام داد. در هــر صــورت، میتـوان مشـخص کـرد کـه ایمیلهـای ارسـالی بـه چـه گروهـی فرسـتاده شـوند.

**.8 امــکان جــذب مخاطبــان جدیــد:** زمانــی کــه شــما از یــک پنــل ارســال ایمیــل انبـوه اسـتفاده میکنیـد، طبیعتـاً تعـدادی از آنهـا بـه عنـوان مخاطـب شـما معرفـی خواهنــد شــد و میتوانیــد ایمیلهــای بعــدی خــود را بــه طــور ویــژه بــرای ایــن گــروه از مخاطبــان ارســال کنیــد.

**.9 هزینــه پاییــن:** ً احتمــاال در برخــی تبلیغــات، دربــاره نــرم افــزار ایمیــل مارکتینــگ رایــگان یــا ارســال ایمیــل انبــوه رایــگان شــنیدهاید. اســتفاده از بازاریابــی ایمیلــی بســیار هزینــه پایینــی دارد و حتــی میتــوان قدمهــای اولیــه آن را بــه صــورت رایــگان انجــام داد.

**چند آمار جذاب در مورد ایمیل مارکتینگ** در بنـد قبلـی بـه مزایـای ایمیـل مارکتینـگ اشـاره کردیـم، امـا بـد نیسـت کـه چنـد آمـار جالـب توجـه در مـورد ایـن روش بازاریابـی ارائـه دهیـم تـا شـما بـا دادههـای مسـتند و قابـل قبـول تمامـی مـوارد فـوق را درک کنیـد:

- تعـداد حسـاب کاربریهـای ایجـاد شـده بـرای ایمیـل در سـال 2016 بـه بیـش از چهـار و نیـم میلیـارد عـدد رسـیده اسـت.
- در سـال ،2016 نزدیـک بـه 200 میلیـارد ایمیـل ارسـال و دریافـت شـده اسـت کـه در حـدود 108 میلیـارد ایمیـل مربـوط بـه بخـش کسـبوکار اسـت.
- در حـدود 78 درصـد از ایمیلهـای بازاریابـی بـا اسـتفاده از حسـابهای کاربـری شــخصی ارســال شــدهاند.
- تعــداد اکانتهــای ایجــاد شــده در حــوزه ایمیــل مارکتینــگ تقریبــاً ســه برابــر مجمــوع اکانتهــای ایجــاد شــده در فیســبوک و توییتــر اســت.
- ً تقریبــا 57 درصــد از دارنــدگان حســاب کاربــری ایمیــل بیــن 10 تــا 60 دقیقــه از زمــان خــود را در ایــن حســاب کاربــری میگذراننــد.

- کســانی کــه از ایمیــل در حرفــه خــود اســتفاده میکننــد، 13 ســاعت از ســاعت کاری خــود در طــول هفتــه را در قســمت صنــدوق ورودی ایمیــل هســتند.
- در حـدود 92 درصـد از افـراد بزرگسـال دارای اینترنـت، از ایمیـل اسـتفاده میکننـد و 61 درصـد از آنهـا بـه طـور میانگیـن هـر روز از آن اسـتفاده میکننـد.
- بیـش از 90 درصـد از افـراد، حداقـل یـک بـار از حسـاب کاربـری ایمیـل خـود در ســال اســتفاده میکننــد.
- 41 درصــد از دارنــدگان حســاب کاربــری ایمیلــی، از گوشــی همــراه بــرای دیــدن ایمیلهــای خــود اســتفاده میکننــد.
- در حـدود 23 درصـد از افـرادی کـه ایمیلهـا را در گوشـی همـراه خـود میبیننـد، ً مجـددا در دسـتگاه دیگـر نیـز ایمیلهـا را چـک میکننـد.
- در حــدود 70 درصــد از بــاز کننــدگان ایمیلهــای رســیده از طــرف شــرکتهای و مؤسســات، اســتفاده از تخفیــف یــا کوپــن خریــد را عامــل اصلــی بــاز کــردن ایمیلهــا میداننــد.
- توانایــی جــذب مشــتری جدیــد در ســرویس ارســال ایمیــل بیــش از 40 برابــر فیســبوک و توییتــر اســت.
- ایمیلهـای خبـری بـه عنـوان بهتریـن شـیوه بـرای نگهـداری و توسـعه مخاطبـان یـک کسـبوکار شـناخته میشـوند.
- در یـک مطالعـه مشـخص شـده اسـت کـه ایمیـل مارکتینـگ بـه عنـوان دومیـن روش موفــق در حــوزه بازاریابــی، پــس از فــروش وبســایت خــود شــرکتها، در حــوزه کســبوکارهای B2B شــناخته میشــود.

تمامـی آمارهـای بـه دسـت آمـده، مربـوط بـه سـازمانهای معتبـر در حـوزه مالـی اســت کــه از جملــه آن میتــوان بــه eMarketer، The DMA، Nielsen Norman Company & McKinsey ،Group و چنــد مــورد دیگــر اشــاره کــرد.

**معایب ایمیل مارکتینگ**

بیشــتر شــرکتهایی کــه در حــوزه ایمیــل مارکتینــگ فعالیــت میکننــد و در واقــع نقــش واســطه بــرای شــرکتهای دیگــر را بــر عهــده دارنــد، ترجیــح میدهنــد کــه کمتــر در رابطــه بــا معایــب بازاریابــی ایمیلــی صحبــت کننــد و بــه نوعــی آنهــا را فرامـوش میکننـد. مـا در گـروه مدیـر وب بـا توجـه بـه رسـالت خـود، الزم میدانیـم کـه برخـی از معایـب ایـن روش را معرفـی کنیـم کـه میتـوان بـا تغییـرات کوچکـی در اسـتراتژی انجامـش، آنهـا را برطـرف کـرد.

**– خوانــده نشــدن ایمیــل توســط مشــترکین بــه دلیــل نداشــتن فرمــت مناســب:**  اســتراتژی بازاریابــی ایمیلــی شــامل انتخــاب فرمــت مناســب بــرای ایمیــل نیــز ً هســت. اگــر بازاریــاب نتوانــد ایــن فرمــت مناســب را رعایــت کننــد، احتمــاال بــا اســتقبال چندانــی از طــرف مشــترکین خــود مواجــه نخواهــد شــد و نــرخ تعامــل ایمیلهــا کاهــش خواهــد یافــت.

**– کاهــش نــرخ تعامــل بــه دالیــل مختلــف دیگــر:** کســانی کــه بــه دنبــال ارســال ایمیــل و جــذب ترافیــک از ایــن طریــق هســتند، الزم اســت کــه مــواردی ماننــد جذابیــت، وضــوح در پیــام تبلیغاتــی، جایزههــا و پاداشهــا و همچنیــن معرفــی خدمـات برجسـته خـود را بـه بهتریـن شـکل ممکـن انجـام دهنـد. انجـام بهتـر هـر کــدام از ایــن مــوارد بــه معنــی بــاال رفتــن نــرخ تعامــل ایمیــل اســت. پــس یــک بازاریـاب بایـد بـر روی جلوگیـری از کاهـش نـرخ تعامـل ایمیـل خـود تمرکـز کنـد.

**– از دســت رفتــن ایمیلهــا بــه دلیــل عــدم وجــود ارتبــاط مناســب:** اگــر ضــرب المثـل »آنکـه از دیـده برفـت، از دل برفـت« را شـنیده باشـید، موضـوع ایـن مشـکل را بـه خوبـی درک میکنیـد. ایمیـل مارکتینـگ بـه عنـوان یـک روش ارتباطـی بیـن مشــتری و صاحــب کســبوکار مطــرح اســت؛ پــس هرچــه ایــن ارتبــاط ضعیفتــر ً باشــد، مطمئنــا نــرخ بــاز شــدن ایمیلهــا و بازگشــت ســرمایه کمتــر خواهــد بــود.

**– وجـود مشـکالت مربـوط بـه تحویل ایمیـل:** این مـورد از معایـب ایمیـل مارکتینگ، در مــورد سیســتمهای ارســال ایمیــل انبــوه بیشــتر دیــده میشــود. حجــم وســیع ایمیلهــای ارســال شــده از ایــن روش، امــکان رصــد همــه ایمیلهــا را محــدود میکنــد و بــه همیــن دلیــل ممکــن اســت برخــی از آنهــا بــه درســتی تحویــل داده نشــده باشــند و نــرخ بــاز شــدن ایمیلهــا کاهــش یابــد.

**– از دســت دادن مشــتریان:** در بندهــای قبلــی انــواع ایمیــل در ایمیــل مارکتینــگ را بـه 6 نـوع مختلـف تقسـیم کردیـم کـه ممکـن اسـت برخـی از آنهـا بـه صـورت اختصاصــی و برخــی بــه صــورت عمومــی انجــام گیــرد. هرکــدام از ایــن روشهــا، طرفــداران و منتقــدان خــاص خــود را دارنــد.

 پـس بـه خاطـر داشـته باشـید کـه انتخـاب هـر کـدام از ایـن اسـتراتژیها ممکـن اسـت باعـث از دسـت رفتـن برخـی از مشـتریان شـما شـوند.

**– حـذف برخـی از ایمیلهـا و نخوانـدن آنهـا توسـط مشـتریان:** اگرچـه نـرخ تحویـل ً ایمیــل بــه گیرنــده فاکتــور خوبــی در کار و بازاریابــی ایمیلــی اســت، امــا احتمــاال بـرای شـما نیـز پیـش آمـده اسـت کـه برخـی از ایمیلهـا را حتـی بـدون بـاز کـردن حـذف کنیـد. ایـن مشـکل بیشـتر مربـوط بـه کسـانی اسـت کـه سـابقه چندانـی در ایـن روش بازاریابـی ندارنـد و بـا اسـتفاده از روشهـای مبتدیانـه در ابتـدای کار، بـه رونـد کلـی تبلیغـات خـود لطمـه میزننـد.

**– اگــر ســنجیده عمــل نکنیــد، ایمیــل مارکتینــگ میتوانــد هزینــه بــر باشــد:** در بندهــای قبلــی از پاییــن بــودن هزینــه اســتفاده از ایمیــل مارکتینــگ بــه عنــوان یــک مزیــت یــاد کردیــم. امــا جالــب اســت بدانیــد کــه افــراد بــی تجربــه در ایــن حـوزه میتواننـد هزینههایـی بـرای خـود بتراشـند کـه نسـبت بـه سـایر روشهـای تبلیغاتــی نیــز گرانتــر تمــام شــود. بنابرایــن توصیــه مــا ایــن اســت کــه گــول تبلیغاتـی ماننـد ایمیـل مارکتینـگ رایـگان یـا ارسـال ایمیـل انبـوه رایـگان را نخوریـد و ســعی کنیــد کــه از صحــت و ســقم آگهیهــای تبلیغاتــی مطمئــن شــوید.

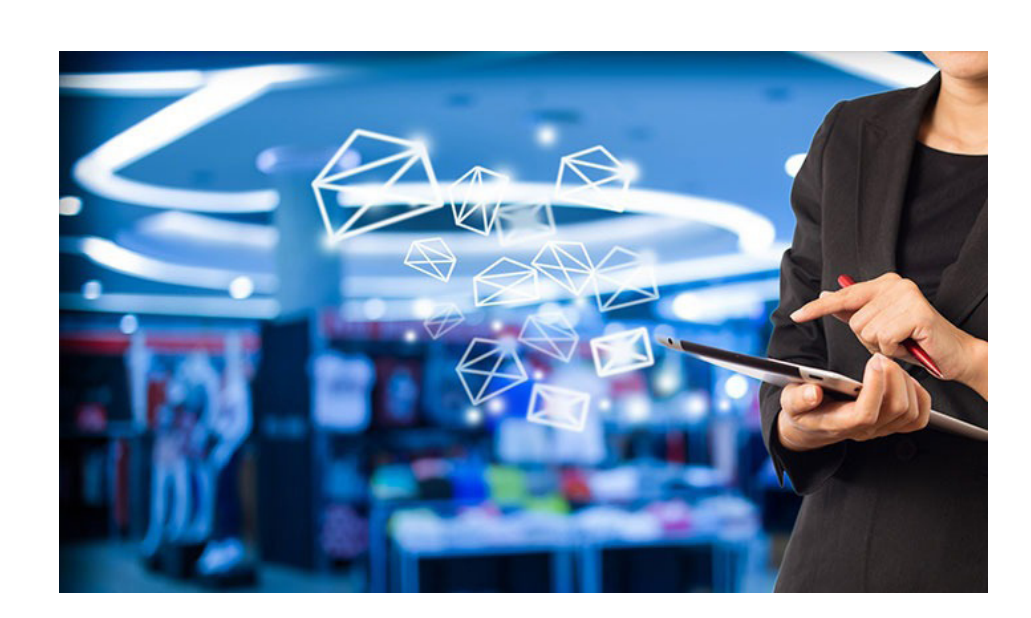

# **روشهای مختلف بازاریابی ایمیلی** در قســمتهای قبلــی بــه انــواع ایمیلهــای اســتفاده شــده در ایمیــل مارکتینــگ اشـاره کردیـم و نشـان دادیـم کـه هـر کـدام از آنهـا بـا چـه نیتـی ارسـال میشـوند و نتیجـه نهایـی آنهـا بـه چـه صـورت خواهـد بـود. امـا، روشهـای بازاریابـی ایمیلی بـه دو دسـته کلـی تقسـیم بنـدی میشـوند کـه یـک دسـته از آنها بـه صـورت رایگان و مجانـی بـوده و دسـته دوم تحـت عنـوان روشهـای پولـی شـناخته میشـوند:

# **.1 ایمیل مارکتینگ رایگان**

ایمیــل مارکتینــگ رایــگان یکــی از روشهایــی اســت کــه اکثــر کاربــران بــه دنبــال چنیــن گزینــهای هســتند و ترجیــح میدهنــد کــه بازاریابــی خــود را بــا کمتریــن هزینـه ممکـن انجـام دهنـد. انجـام بازاریابـی بـه صـورت مجانـی مزایـای متعـددی دارد، امـا بـه همـان انـدازه باعـث ایجـاد مشـکالتی بـرای فـرد شـده کـه شـاید در نهایـت مجبـور شـود کـه بـه سـراغ روشهـای پولـی بـرود. انجـام ایمیـل مارکتینـگ رایـگان بـه دو صـورت اسـت:

**اســتفاده از پنلهــای بینالمللــی ماننــد یاهــو و جیمیــل:** ایــن ابزارهــا در ازای ارائــه خدمـات مختلـف ماننـد ارسـال و دریافـت ایمیـل، هیـچ هزینـهای از شـما دریافـت نمیکننــد و شــما بــه راحتــی میتوانیــد ایمیلهــای تبلیغاتــی خــود را بــه چندیــن نفــر ارســال کنیــد. بزرگتریــن ایــرادی کــه بــه ایــن پنلهــا وارد اســت، ســرعت کار بسـیار پاییـن آنهاسـت کـه در ارسـال ایمیـل انبـوه نمیتوانـد ایـده خوبـی باشـد و در ضمـن امـکان رصـد نتایـج را نیـز بـه مـا نمیدهنـد.

**اســتفاده موقــت از پنلهــای ایمیــل مارکتینــگ یــا پنلهــای پولــی:** ایــن روش بــه نوعــی هــم پولــی محســوب میشــود و هــم غیــر پولــی. در واقــع، بــه شــما اجــازه اســتفاده از یــک پنــل ایمیــل مارکتینــگ داده میشــود تــا در یــک مــدت زمــان محـدود از آن بـه صـورت رایـگان اسـتفاده کنیـد و بـا نحـوه کار پنـل آشـنا شـوید. ایـن مـدت محـدود بـرای شـما رایـگان اسـت و نیـازی بـه پرداخـت هزینـه نداریـد. ایـراد اسـتفاده از ایـن روش، مـدت زمـان محـدود آن اسـت کـه بعـد از مدتـی بایـد ً مجـددا بـه سـراغ همـان پنـل هـای ایمیـل مارکتینـگ برویـد.

# **.2 ایمیل مارکتینگ پولی**

بازاریابـی ایمیلـی پولـی نسـبت بـه روشهـای فـوق مزایایـی متعـددی دارد و ایـراد بزرگـی کـه بـه آن وارد اسـت، بحـث پرداخـت پـول بابـت ارسـال ایمیـل اسـت کـه ممکـن اسـت بـرای همـه مـا تلـخ باشـد. در ایـن شـیوه، یـک پنـل ارسـال و دریافت ایمیــل در اختیـار شــما قـرار میگیـرد و شـما میتوانیـد بـا کمـک آن بـرای ارسـال ایمیـل انبـوه و ایمیـل انفـرادی اقـدام کنیـد. در ایـن روش، در ازای نـوع اسـتفاده از پنــل، مبلغــی از شــما دریافــت میکنــد.

از لحــاظ ســرعت کار و پوشــش دادن تعــداد افــراد بیشــتر در ایمیــل مارکتینــگ، روشهــای پولــی مناســبتر هســتند. مهمتریــن ابــزاری کــه در ایــن شــیوه بــه کار گرفتـه میشـوند، پنلهـا هسـتند کـه در ادامـه بـه معرفـی آنهـا خواهیـم پرداخـت.

**پنل ایمیل مارکتینگ چیست؟** پنــل ایمیــل مارکتینــگ یــک فضــا در اختیــار شــما قــرار میدهــد تــا در آن ایمیــل خــود را طراحــی و نوشــته و ســپس بــا وارد کــردن لیســت مخاطبــان خــود، همــه آنهــا را بــه صــورت همزمــان ارســال کنیــد.

سـرویس ایمیـل مارکتینـگ مزایـای متعـددی دارد کـه مهمتریـن آن، سـرعت در کار و امـکان رهگیـری ایمیلهـای ارسـالی اسـت. البتـه نمیتـوان ادعـا کـرد کـه همـه ســرویسها از چنیــن قابلیتهایــی برخــوردار باشــند و بیــن آنهــا تفاوتهایــی وجــود دارد. امــا قابلیتهایــی کــه یــک ســرویس ارســال ایمیــل در اختیــار شــما قــرار میدهــد عبارتنــد از:

- ارسال ایمیل انبوه به همه مخاطبان یک کسبوکار؛
- امکان دستهبندی مخاطبان و ارسال ایمیل به صورت مجزا برای هر کدام؛
	- امکان زمانبندی ارسال ایمیل برای هر مخاطب یا هر دسته؛
- امــکان گزارشگیــری در مــورد تعــداد ایمیلهــای تحویــل داده شــده و نــرخ بــاز شــدن ایمیلهــا؛
	- امکان تعیین هزینه روزانه با توجه به تعداد ایمیلهای ارسال شده؛
- امکان تعیین بودجه برای برنامههای ماهانه و ساالنه؛
- گزارشگیری نهایی و بررسی بازدهی روش ایمیل مارکتینگ.

در ایــن میــان ســرور ارســال ایمیــل و پنــل آن اهمیــت ویــژهای دارد. هرچــه ایــن پنـل قویتـر و سـرعت بیشـتری داشـته باشـد، فراینـد بازاریابـی ایمیلـی بـا کیفیـت باالتــری انجــام میگیــرد و میتــوان از کیفیــت نهایــی کار اطمینــان حاصــل کــرد.

**مزایای استفاده از پنل ایمیلی**

وقتـی روشهـای مختلـف ایمیـل مارکتینـگ رایـگان وجـود دارد، چـرا مـا بایـد بـه سـراغ روشهـای پولـی برویـم؟ ایـن سـوالی اسـت کـه اکثـر کاربـران و بازاریابـان تــازه کار نســبت بــه دارنــدگان پنــل هــای ایمیلــی مطــرح میکنــد و جالــب اســت بدانیــد کــه بیشــتر آنهــا بعــد از شــنیدن مشــخصات و مزایــای اســتفاده از پنــل ایمیلـی، نظـر خـود را تغییـر میدهنـد. حـال اگـر شـما هـم از ایـن گـروه هسـتید و ایـن سـؤال ذهـن شـما را بـه خـود مشـغول کـرده، اجـازه دهیـد در ادامـه چنـد مــورد از مزایــای اســتفاده از پنــل ایمیلــی را بــه شــما نشــان دهیــم:

 **ارسـال ایمیـل انبـوه در کمتریـن زمـان ممکـن:** ایـن سـادهترین امتیـاز اسـت کـه شـما میتوانیـد از پنـل ایمیلـی دریافـت کنیـد. در ایـن پنلهـا، شـما میتوانیـد لیسـت مخاطبـان خـود را وارد کنیـد یـا بانـک اطالعاتـی ایمیلهـای یـک گـروه خــاص را از منابــع مختلــف بگیریــد و ایمیلهــا را بــه صــورت انبــوه بــرای آنهــا ارسـال کنیـد.

- **قــرار دادن فیلتــر بــرای جلوگیــری از ایمیلهــای اســپم:** ایمیلهــای اســپم یــا هرزنامههــا بســیار خطرنــاک هســتند، بنابرایــن در یــک پنــل ایمیلــی بــه شــما امــکان داده میشــود کــه از فیلترهــای مختلــف بــرای ایمیلهــای دریافتــی اســتفاده کنیــد و از ایــن طریــق از ورود ایمیــل اســپم بــه پنــل خــود جلوگیــری کنیــد.
- **دسترســی و کاربــری آســان:** در ایــن پنــل یــک صنــدوق ورودی، یــک صنــدوق ارسـالی، یـک صنـدوق آرشـیو، و یـک صنـدوق زبالـه در اختیـار شـما قـرار میگیرد کــه میتوانیــد پیامهــای خــود را در دســتههای مختلفــی قــرار دهیــد. بنابرایــن دسترسـی بـه هـر کـدام از آنهـا بـرای شـما سـاده بـوده و میتوانیـد برنامـه خـود را بـا توجـه بـه آن تغییـر دهیـد.
- **رصـد نتایـج ایمیلهـای ارسـال شـده و نـرخ بـاز شـدن آنهـا:** شـاید ایـن مـورد بهتریـن ابـزاری باشـد کـه یـک پنـل ایمیلـی در اختیـار بازاریابـان قـرار میدهـد. در کار بازاریابــی نــرخ بازگشــت ســرمایه و نــرخ بــاز شــدن ایمیــل بســیار مهــم اســت. یــک پنــل ایمیلــی ایــن شــانس را بــه آنهــا میدهــد کــه وضعیــت ایمیلهــای ارســالی خــود را بررســی کننــد و فاکتورهــای ماننــد نــرخ بازگشــت ســرمایه یــا ســایر مــوارد را بررســی کننــد.

- **تعریــف مخاطــب در دســتهها و گروههــای مختلــف:** در ایــن حالــت، بــه کاربــر اجــازه مــیداده میشــود کــه مخاطبیــن خــود را در دســتههای مختلــف قــرار دهـد تـا برنامههـای ایمیـل مارکتینـگ خـود را بـا توجـه بـه آن دسـتهها پیـاده ســازی کنــد. ایــن دســته بندیهــا ممکــن اســت بــر اســاس نــوع مخاطبــان و سـایق آنهـا باشـد یـا حتـی ممکـن اسـت مربـوط بـه زمـان ارسـال و دریافـت ایمیـل بـه آنهـا باشـد.
- **امـکان گزارشگیـری:** هـر ابـزاری کـه امـکان گزارشگیـری را در اختیـار بازاریابـان قــرار دهــد، یعنــی بــه یــک ابــزار مهــم و حیاتــی بــرای آنهــا تلقــی میشــود. خوشـبختانه پنلهـای ایمیلـی پولـی ایـن شـانس را بـه بازاریابـان میدهنـد کـه نسـبت بـه فعالیتهـای خـود گزارشگیـری کننـد و در فواصـل زمانـی مشـخص، بررســیهای الزم و مــورد نظــر خــود را بــر روی آنهــا انجــام دهنــد.

**چند نمونه معروف از پنلهای ارسال ایمیل** بـرای آشـنایی بیشـتر شـما بـا پنلهـای ارسـال ایمیـل و نحـوه اسـتفاده از آنهـا در بازاریابـی ایمیلـی، تصمیـم گرفتیـم کـه چنـد نمونـه معـروف از آنهـا را معرفـی کنیـم. در زیــر ســه مــورد از معروفتریــن و شــناختهترین پنلهــای ارســال ایمیــل در دنیــا ً را بــه شــما معرفــی خواهیــم کــرد کــه نحــوه کار آنهــا تقریبــا بــا پنلهــای ایرانــی مشـابه اسـت:

**.1 پنل ارسال ایمیل اینترکام )Intercom)** پنـل ارسـال ایمیـل اینتـرکام تمامـی مـواردی کـه در بندهـای قبلـی بـه آنهـا اشـاره شــد را در اختیــار شــما قــرار میدهــد و شــما میتوانیــد بــا کمــک آن کمپینهــای تبلیغاتــی مختلــف را اجــرا کنیــد. نکتــه متمایــز کننــده در ایــن پنــل، فراهــم آمــدن امــکان تعریــف هــدف )Goal )بــرای هــر کمپیــن تبلیغاتــی اســت کــه در انتهــا میتوانیــد آمــار نتایــج آن را بــه طــور کامــل دریافــت کنیــد.

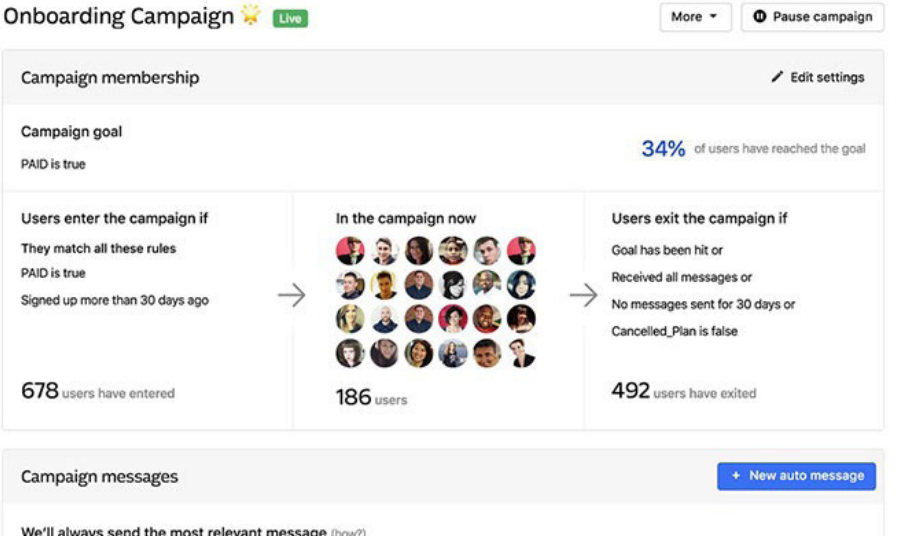

# **.2 پنل ارسال ایمیل mashranalytics**

در پنــل mashranalytics بــه شــما اجــازه داده میشــود کــه کمپینهــای تبلیغاتــی متعــددی را ایجــاد کنیــد و مخاطبــان را در دســتههای مختلفــی قــرار دهیــد تــا برنامههــای تبلیغاتــی طبــق برنامــه شــما پیــش بــرود. نکتــه جالــب در مــورد ایــن پنـل ایمیلـی، امـکان اسـتفاده از آن در انـواع سیسـتمهای کامپیوتـری و گوشـیهای هوشـمند اسـت کـه میتـوان در شـرایط مختلفـی از آن اسـتفاده کـرد. همچنیـن در ایـن پنـل بـه کاربـران امـکان اسـتفاده یـک مـاه بـه صـورت رایـگان داده میشـود.

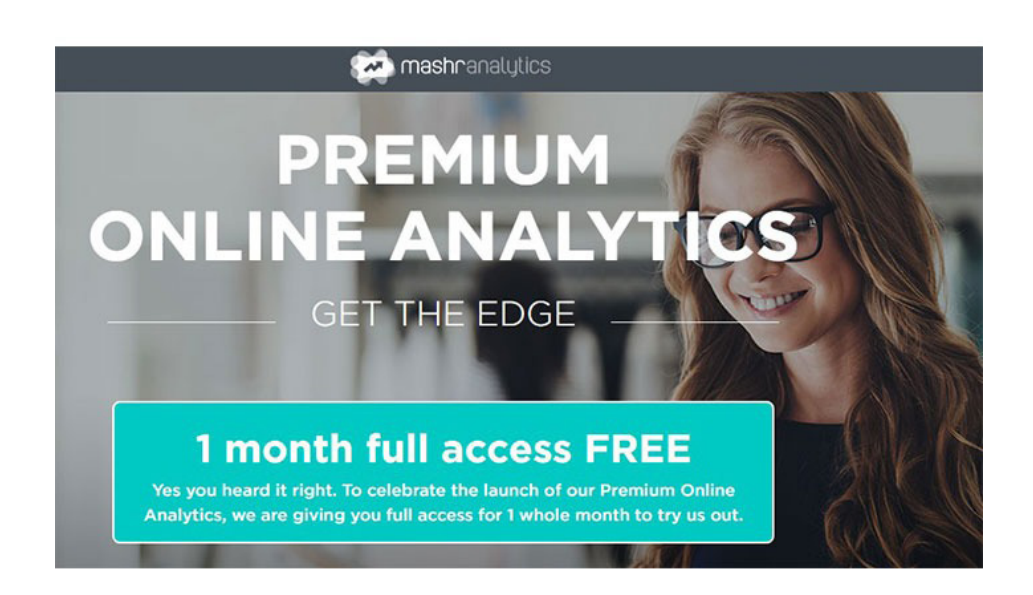

**.3 پنل ارسال ایمیل OntraPort** در پنــل OntraPort ویژگیهــای مختلفــی گنجانــده شــده اســت کــه میتــوان بــه ارســال ایمیــل انبــوه، ایجــاد فیلتــر بــر روی ایمیلهــا و ســایر کارهایــی کــه از یــک پنـل ایمیلـی انتظـار مـیرود، اشـاره کـرد. در حقیقـت ایـن پنـل، گزارشـی از نتایـج مختلفـی ماننـد نـرخ بـاز شـدن ایمیلهـا و نـرخ بازگشـت سـرمایه در کمپینهـای مختلــف را بــه شــما میٖدهــد.

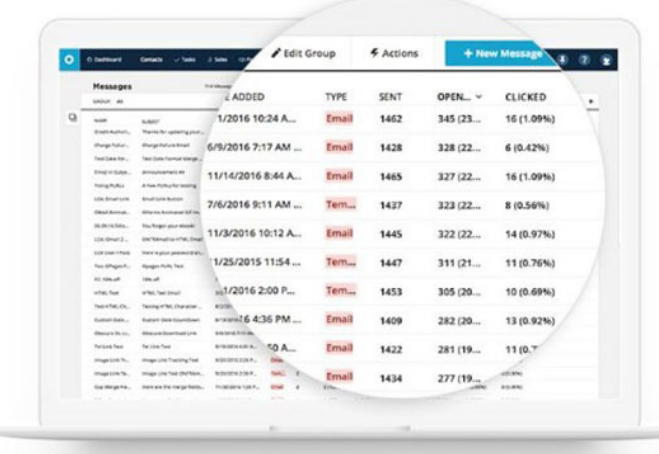

## **تعرفه ایمیل مارکتینگ**

زمانـی کـه یـک شـرکت بـه دنبـال اسـتفاده از بازاریابـی ایمیلـی باشـد و بـه دنبـال شــرکتهای واســطهای یــا افــراد فعــال در ایــن حــوزه بگــردد، اولیــن ســوالی کــه مطــرح میشــود، در رابطــه بــا هزینــه ایمیــل مارکتینــگ اســت و میخواهنــد کــه یــک بــرآورد کلــی از هزینــه ارســال ایمیــل داشــته باشــد. نکتــه جالبتــر ایــن کــه ً معمــوال ایــن شــرکتها بــه یــک رقــم مشــخص نمیرســند و پاســخ شــرکتهای واســطهای، بــا توجــه بــه نــوع تبلیغــات و حجــم آنهــا تعییــن میشــود. تعییــن تعرفــه ایمیــل مارکتینــگ بــه دو صــورت انجــام میگیــرد:

#### **تعیین نرخ ایمیل با توجه به تعداد ایمیلهای ارسال شده**

در ایـن حالـت، زمانـی کـه مـا بـا صاحـب سـرویس ارسـال ایمیـل تمـاس میگیریم، آنهـا یـک پنـل در اختیـار مـا قـرار میدهنـد کـه بـا توجـه بـه اسـم و مشـخصات شــخصی و حرفــهای مــا تنظیــم شــده اســت. در ایــن پنــل، مــا میتوانیــم حســاب کاربــری خــود را از لحــاظ مالــی شــارژ کنیــم و مخاطبــان خــود را در آن وارد کنیــم. ً در واقـع، ایـن پنـل هـا دقیقـا هماننـد سـرویس ارسـال ایمیـل یاهـو یـا سـرویس ایمیــل گــوگل هســتند و کار بــا آنهــا نیــز بــه همیــن صــورت اســت. تفــاوت ایــن پنلهـا بـا سـرویسهای رایـگان در ایـن اسـت کـه هزینـه ارسـال ایمیـل بـا توجـه بــه تعــداد ایمیلهــای ارســال شــده در هــر زمــان محاســبه میشــود و از شــارژ حســاب کاربــری شــما کــم میشــود.

**تعیین تعرفه بازاریابی ایمیلی با توجه به تعداد مخاطبان**

تعییـن تعرفـه بازاریابـی ایمیلـی بـا توجـه بـه تعـداد مخاطبـان هماننـد سـرویس ارسـال ایمیـل قبلـی اسـت و مـا بایـد حسـاب کاربـری خـود را شـارژ کنیـم تـا بتوانیم از توانایــی آن اســتفاده کنیــم. ارســال ایمیــل انبــوه بــا اســتفاده از ایــن ســرویس بسـیار راحـت اسـت و دردسـر چندانـی نـدارد، بـا ایـن تفـاوت کـه هزینههـای مـا بــا توجــه بــه تعــداد مخاطبــان تعییــن میشــود و تفاوتــی در تعــداد ایمیلهــای ارسـالی وجـود نـدارد. در ایـن شـیوه، صاحـب سـرویس برآوردهایـی از لحـاظ هزینـه و نـرخ ارسـال ایمیـل بـا توجـه بـه تعـداد مخاطبـان انجـام میدهـد و مـا بایـد در فواصـل زمانـی مشـخص، نسـبت بـه شـارژ حسـاب کاربـری خـود اقـدام کنیـم.

**یک سرویس بازاریابی ایمیلی باید چه ویژگیهایی داشته باشد؟** پاسـخ بـه ایـن سـؤال تـا حـدود زیـادی سـلیقهای اسـت و بـه فاکتورهـای مختلفـی بسـتگی دارد. امـا بـا توجـه بـه سـابقه مـا در حـوزه بازاریابـی و تبلیغـات، سـه مـورد از آنهـا بسـیار مهـم و حیاتـی هسـتند.

**– سهولت در استفاده**

بایـد بپذیریـم کـه همـه کاربـران سـرویس ارسـال ایمیـل انبـوه، افـرادی مسـلط و بـا دانـش نیسـتند و برخـی از آنهـا حتـی ممکـن اسـت تـا کنـون بـا ایـن پنلهـا کار نکـرده باشـد. ایـن وضعیـت، وظیفـه دارنـدگان سـرور ارسـال ایمیـل انبـوه را سـخت میکنــد و بایــد طــوری ســرویس خــود را طراحــی کننــد کــه همــه افــراد بتواننــد از آن اسـتفاده کننـد.

 دسترســی بــه گزینههــای مختلــف، امــکان شــارژ کاربــری آســان، امــکان ارســال ایمیـل انبـوه بـه صـورت سـاده و بررسـی نتایـج بازاریابـی ایمیلـی از دیگـر مـواردی هسـتند کـه بایـد رعایـت شـوند.

 **– تنوع در شیوههای اجرا** وقتـی کـه یـک شـرکت تصمیـم میگیـرد کـه از ایمیـل مارکتینـگ بـه عنـوان شـیوه ً اصلــی بازاریابــی خــود اســتفاده کنــد، طبیعتــا ســعی میکنــد کــه مخاطبــان خــود را بـه دسـتههای مختلفـی تقسـیم کنـد تـا بتوانـد مطابـق بـا سـلیقه آنهـا رفتـاری مناسـب داشـته باشـد. اگـر ایـن شـرکت بخواهـد نسـبت بـه تمامـی مخاطبـان خود یـک رفتـار یکسـان و مشـابه داشـته باشـد، بـا چالشهـای متعـددی مواجـه خواهـد شـد و نـرخ بـاز شـدن ایمیـل او پاییـن خواهـد آمـد. پـس یـک پنـل ارسـال ایمیـل انبـوه خـوب بایـد قابلیـت دسـته بنـدی مخاطبـان را فراهـم کنـد.

 **– امکان گزارشگیری** تمامــی فعالیتهــا و هزینههایــی کــه در حــوزه بازاریابــی ایمیلــی انجــام میگیــرد، بایـد بـه گرفتـن نتایـج و بررسـی آنهـا منجـر شـود. ایمیـل مارکتینـگ چـه بـه صورت شــخصی انجــام گیــرد و یــا چــه از پنلهــای ارســال ایمیــل اســتفاده شــود، بــدون داشـتن نتیجـه و بررسـی نـرخ تعامـل و نـرخ بـاز شـدن ایمیـل، نتیجـهای نخواهـد داشــت. پــس یکــی از ویژگیهــای بــارز یــک پنــل را میتوانیــم گزارشگیــری و آنالیـز نتایـج معرفـی کنیـم. در حقیقــت، ایــن پنلهــا بایــد آمــار نتایــج کارهــای خــود را در اختیــار مــا قــرار دهنـد و بـه مـا نشـان دهـد کـه چـه تعـداد از ایـن ایمیلهـا تحویـل داده شـده و چـه تعـدادی از آنهـا بـاز شـده اسـت. ارائـه اطالعاتـی در مـورد زمـان بازدیـد ایمیـل و نحـوه بـاز شـدن آنهـا در دسـتگاههای مختلـف، راهـکار خوبـی اسـت تـا گامهـای بعــدی اســتراتژی تبلیغاتــی خــود را برداریــم. پــس یــک پنــل خــوب بایــد امــکان گزارشگیــری را در اختیــار مــا قــرار دهــد.

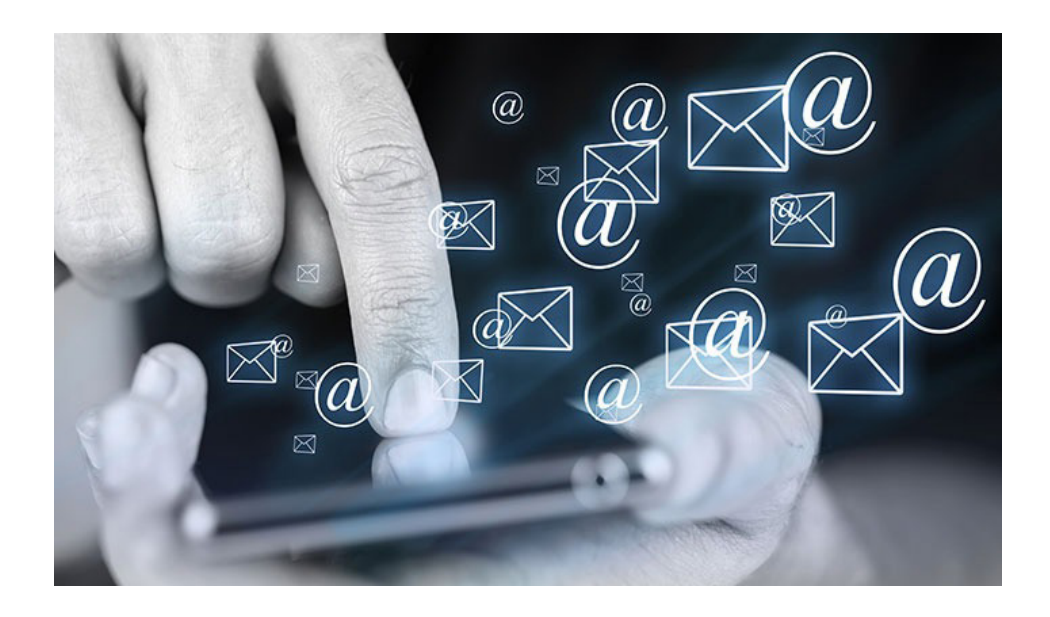

# **بازاریابی ایمیلی برای چه مشاغلی مناسب است؟**

چند سوالی که در رابطه با بازاریابی ایمیلی وجود دارد این است که:

- چه مشاغلی میتوانند از آن استفاده کنند؟
- ً آیا استفاده از این استراتژی صرفا به مشاغل آنالین محدود میشود؟
- آیــا کســبوکارهای کوچــک و اســتارتاپها میتواننــد از ایــن ابــزار اســتفاده کننـد؟

 آیا کسبوکارهای بدون سرمایه امکان استفاده از ایمیل مارکتینگ را دارند؟ پاسخ کوتاه، بله!

پاســخ بلنــد، هــر کــدام از ایــن مشــاغل نیــاز بــه تمهیــدات خاصــی دارنــد کــه در صــورت اجرایــی کــردن آنهــا، میتواننــد از بازاریابــی ایمیلــی اســتفاده کننــد.

کســبوکارهای کوچــک و اســتارتاپها معمــولاً از ســرمایه کافــی بــرای پرداخــت تعرفــه ایمیــل مارکتینــگ برخــوردار نیســتند و بیشــتر بــه دنبــال اســتفاده از ارســال ایمیـل انبـوه رایـگان یـا نـرم افـزار ایمیـل مارکتینـگ رایـگان هسـتند. پیشـنهاد مـا بـه ایـن گـروه، اسـتفاده از بسـتر خـود سـرویس ایمیـل و جیمیـل اسـت. در واقـع، ایــن شــرکتها در ابتــدای کار هســتند و احتمــالاً ســرمایه بــرای اســتفاده از پنــل ارسـال ایمیـل انبـوه را ندارنـد. پـس میتواننـد در گام اول بـر روی ارسـال ایمیـل بـه صـورت انفـرادی متمرکـز شـوند و در گامهـای بعـدی بـه سـراغ ارسـال ایمیـل انبـوه برونـد.

امــا بــرای کســبوکارهای بــزرگ و کســبوکارهای آنالیــن، اســتفاده از پنــل ارســال ایمیــل مناســبتر اســت کــه هــم از لحــاظ هزینــه و هــم از لحــاظ زمانبنــدی بــه ســود آنهــا اســت. پــس ایمیــل مارکتینــگ یــک اســتراتژی عمومــی بــرای همــه مشـاغل اسـت، امـا بایـد روش مناسـب آن بـرای یـک کسـبوکار انتخـاب شـود.

**چگونه نرخ باز شدن ایمیل )Rates Open Email )را افزایش دهیم؟** نـرخ بـاز شـدن ایمیـل یـک فاکتـور مهـم و قابـل اندازهگیـری بـرای بررسـی وضعیـت ایمیلهــای ارســال شــده بــه مخاطبــان اســت و بــه کمــک آن میتوانیــم بررســی کنیـم کـه بازاریابـی ایمیلـی مـا تـا چـه انـدازه مؤثـر بـوده اسـت. بـه طـور کلـی، نرخ بـاز شـدن ایمیـل در چنـد سـال اخیـر بـه دلیـل ظهـور شـبکههای اجتماعـی کمتـر شـده اسـت، امـا بـا توجـه بـه شـرایط اسـتفاده از آن، در آمارهـای باال مشـخص شـد کـه نـرخ بازگشـت سـرمایه در ایـن روش بسـیار باالتـر اسـت. بنابرایـن، بازاریابـان همیشــه بــه دنبــال روشهایــی بــرای بهبــود نــرخ بــاز شــدن ایمیلهــای خــود هسـتند و مـا 8 راهـکار بـه آنهـا معرفـی خواهیـم کـرد:

#### **همیشه لیست خود را تازه و به روز شده نگه دارید**

بـه خاطـر داشـته باشـید کـه مشـترکین ایمیـل و جیمیـل در شـرایط زمانـی مختلـف، بازدیدهـای متفاوتـی دارنـد و حتـی ممکـن اسـت تعـدادی از آنهـا بـرای چنـد مـاه از ایمیــل خــود اســتفاده نکننــد. در اینجــا وظیفــه شــما بــرای بهروزرســانی لیســت مخاطبــان خــود بســیار مهــم اســت و بایــد در بررســیهای خــود مشــخص کنیــد کــه چــه تعــداد از مخاطبــان در فواصــل زمانــی مشــخص ایــن ایمیلهــا را بــاز نکردهانـد. بنابرایـن، بهتریـن گزینـه، بهروزرسـانی لیسـت مخاطبـان اسـت و سـعی کنیــد کــه همیشــه ایمیلهــای خــود را فقــط بــه افــراد فعــال ارســال کنیــد.

 **لیست مخاطبان خود را به چند دسته تقسیم کنید**

بـا توجـه بـه انـواع ایمیـل مارکتینـگ، شـما بایـد مخاطبـان خـود را بـه چنـد دسـته تقســیم کنیــد و ســعی کنیــد کــه از هــر کــدام از ایــن روشهــا بــرای یــک گــروه از آنهــا اســتفاده کنیــد. بــه عنــوان مثــال، ممکــن اســت برخــی از مخاطبــان شــما بــه ایمیلهــای خبــری و خبرنامههــا علاقــه داشــته باشــند و برخــی نیــز ترجیحــاً بــه دنبــال پــاداش و تخفیــف بگردنــد. بنابرایــن ســعی میکنیــد کــه مخاطبــان و بازدیدکننـدگان خـود را بـه چنـد دسـته تقسـیم کنیـد و ایمیلهـای خـود را بـا توجـه بـه ایـن دسـته بنـدی ارسـال کنیـد. در تصویـر زیـر، تأثیـر دسـتهبندی مخاطبـان و فاکتورهــای مختلــف از جملــه افزایــش نــرخ بــاز شــدن ایمیلهــا را میبینیــد.

#### **از ارسال هرزنامهها یا ایمیلهای اسپم بپرهیزید**

ایــن مشــکل در رابطــه بــا پنلهــای ارســال ایمیــل انبــوه بیشــتر دیــده میشــود و سیســتمهای یاهــو و گــوگل بــه راحتــی میتواننــد تشــخیص دهنــد کــه ایــن ایمیلهــا از طریــق پنلهــای ارســال انبــوه فرســتاده شــدهاند. حقیقتــی کــه در رابطــه بــا ایمیلهــای اســپم وجــود دارد ایــن اســت کــه اکثــر کاربــران از قســمت اسـپم ایمیـل خـود دیـدن نمیکننـد و یـا ترجیحـاً همـه آنهـا را بـه صـورت دسـته جمعـی حـذف میکننـد. بـرای اسـتفاده از چنیـن ابـزاری، همیشـه سـعی کنیـد کـه در قســمت آدرس فرســتنده اســم حقیقــی خــود را بنویســید و مشــخص کنیــد کــه موضـوع ایمیـل شـما بـه چـه صـورت اسـت.

 حتـی در لحظـه ثبـت نـام مخاطبـان و مشـترکین خـود میتوانیـد از آنهـا بخواهیـد کـه شـما را از لیسـت اسـپم خـارج کننـد.

#### **بهترین زمانبندی را انتخاب کنید**

زمانبنـدی در بازاریابـی بسـیار مهـم اسـت و ایـن موضـوع در بازاریابـی ایمیلـی نیـز خــود را نشــان میدهــد. بایــد ایــن حقیقــت را بپذیریــم کــه در چنــد ســال اخیــر مــدت زمــان حضــور کاربــران در شــبکههای اجتماعــی بیشــتر از ایمیلهاســت. بــا ً ایـن حـال معمـوال کاربـران سـعی میکننـد کـه یـک زمـان مشـخص را بـه بازدیـد از ایمیـل خـود اختصـاص دهنـد و ایـن هنـر شماسـت کـه ایـن زمـان را پیـدا کنیـد. زمانبنــدی ارســال ایمیــل بــه دو مرحلــه تقســیم میشــود. در مرحلــه اول شــما بایـد تشـخیص دهیـد کـه کاربـران ترجیـح دهنـد چـه روزهایـی بـه سـراغ ایمیـل خـود مـیرود. همانطـور کـه در تصویـر زیـر میبینیـد، در روزهـای ابتدایـی هفتـه و روزهـای اداری بیشـترین آمـار بـاز شـدن ایمیلهـا رخ میدهـد و شـما بایـد تمرکـز خـود را بـر روی ایـن روزهـا بگذاریـد.

در مرحلـه دوم، بایـد مشـخص کنیـد کـه در هـر روزی، چـه سـاعتی بیشـترین آمـار بــاز شــدن ایمیلهــا رخ میدهــد. برخــی از ایــن ایمیلهــا مربــوط بــه مشــاغل هســتند و در ســاعات ابتدایــی روز بــاز میشــوند و برخــی نیــز در ســایر ســاعات روز بــاز هســتند. اگــر بــه تصویــر زیــر توجــه کنیــد، نــرخ بــاز شــدن ایمیــل بیــن ســاعتهای 8 تــا 2 بعــد از ظهــر بســیار باالتــر از ســایر ســاعات روز اســت.

**موضوع ایمیل خود را به طور واضح مشخص کنید**

بارهـا در ایـن مطلـب و در مطالـب قبلـی بـه ایـن نکتـه اشـاره کردهایـم کـه کاربـران اینترنتــی کــم حوصلــه هســتند و بایــد خوراکــی اینترنتــی آنهــا بــه ســرعت آمــاده شــود. وقتــی کــه شــما بــه دنبــال بــاال بــردن نــرخ بــاز شــدن ایمیــل در بازاریابــی ایمیلــی خــود هســتید، بایــد شــرایطی را فراهــم کنیــد کــه کاربــران بــه ســرعت از موضــوع ایمیــل شــما مطلــع شـوند و نســبت بـه آن عکــس العمــل نشــان دهنــد.

حتــی میتوانیــد مشــخصات شــخصی یــا شــماره تلفــن کســبوکار خــود را نیــز در ایـن ایمیـل قـرار دهیـد و از لفـظ محـاورهای و شـوخی نیـز اسـتفاده کنیـد. فرامـوش نکنیــد کــه ایمیــل فقــط یــک ابــزار ارتباطــی بیــن شــما و مشــتری اســت و نیــازی نیسـت کـه رسـمیت باالیـی بـه آن بدهیـد. سـعی کنیـد بـا همـان زبـان و سـبکی صحبــت کنیــد کــه کاربــران شــما آنهــا را ترجیــح میدهنــد.

**به مخاطبان خود این حس را بدهید که فقط برای او این ایمیل را نوشتهاید**

یکـی از اشـتباهاتی کـه بیشـتر کسـبوکارهای آنالیـن در اسـتراتژی ایمیـل مارکتینگ مرتکــب میشــوند، اســتفاده از لحــن رســمی و خطــاب قــرار دادن مخاطبــان بــه صــورت دســته جمعــی اســت. ایــن موضــوع باعــث میشــود کــه مخاطــب شــما خـود را در یـک گـروه بـزرگ تصـور کنـد و احسـاس کنـد کـه توجـه شـما بـه آنهـا کمتـر اسـت.

بــه شــکلی متــن ایمیــل خــود را بنویســید کــه خواننــده احســاس کنــد کــه ایــن ً ایمیـل صرفـا بـرای او ارسـال شـده اسـت. حتـی از خطـاب قـرار دادن بازدیدکننـدگان نترسـید و مکالمـه خـود را بـه ماننـد یـک مکالمـه حضـوری طراحـی کنیـد. سـعی کنیـد در دادن اطالعـات بـه مشـترکین خـود حساسـیت بـه خـرج ندهیـد و اعتمـاد آنهـا را جلـب کنیـد.

**تنبل نباشید و کپی نکنید!**

فرامـوش نکنیـد کـه طـرف مقابـل شـما یکـی از کسـانی اسـت کـه قـرار اسـت بـه عنــوان مشــتری دائمــی کســبوکار شــما مطــرح شــود و مــدت زمــان طوالنــی بــا ً آنهـا در ارتبـاط باشـید. پـس بـه هـر انـدازه کـه بـه آنهـا احتـرام بگذاریـد، مطمئنـا احتـرام متقابـل را دریافـت خواهیـد کـرد. پـس بدانیـد کـه قـرار نیسـت شـما یـک متــن را بنویســید و بــا کپــی و پیســت کــردن آن، زحمــت خــود را کاهــش دهیــد. حتـی اگـر چنیـن کاری را انجـام میدهیـد، بایـد متـن شـما بـه حـدی صمیمـی و دوسـتانه باشـد کـه خواننـده از دیـدن آن خسـته نشـده و بـرای ایمیـل بعـدی شـما لحظـه شـماری کنـد. سـعی کنیـد بـرای نوشـتن هـر متـن زمـان کافـی اختصـاص دهیـد و بـه دقـت چنـد بـار متـن را بخوانیـد تـا از کیفیـت نوشـتاری و گفتـاری آن مطمئـن شـوید.

**کاربران موبایلی خود را فراموش نکنید**

در بخــش آمارهــای بــاال، گفتیــم کــه نزدیــک بــه 41 درصــد از کاربــران ایمیلهــای خـود را در گوشـیهای هوشـمند و اندرویـد مطالعـه میکننـد. از ایـن آمـار نزدیـک بـه 23 ً درصـد بعـد از اسـتفاده از گوشـی هوشـمند، مجـددا بـه سـراغ لـپ تـاپ و کامپیوتـر میرونـد تـا ایمیـل خـود را چـک کننـد. پـس آمـار بازدیدکننـدگان ایمیـل بــا اســتفاده از گوشــیهای همــراه باالســت و ایــن بایــد در اســتراتژی تبلیغــات ایمیلـی شـما قـرار داشـته باشـد.

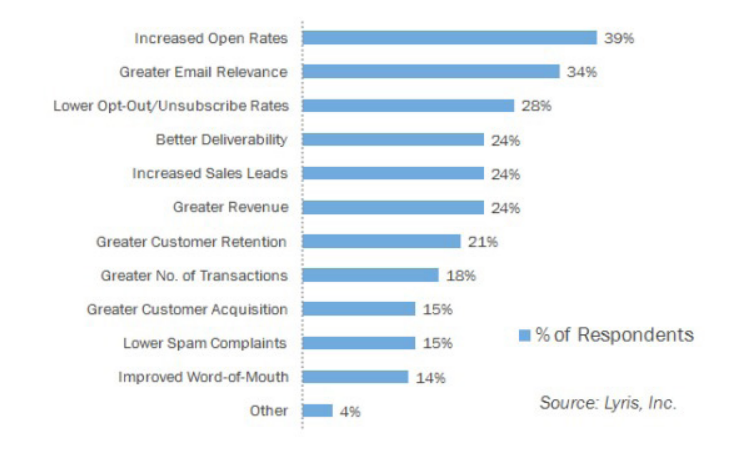

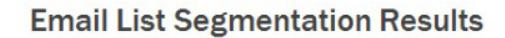

# **چگونه ایمیلهای جذابی بنویسیم؟**

نگـران نباشـید! وقتـی کـه تصمیـم گرفتیـم کـه بـه جزئیـات کامـل در مـورد بازاریابـی ً ایمیلــی بپردازیــم، مطمئنــا نحــوه نوشــتن ایمیلهــای جــذاب را نیــز فرامــوش نکردهایــم. بایــد بپذیریــم کــه ایمیلهــا قالبهایــی بــرای گرفتــن بازدیــد کننــده و مشـتری هسـتند، پـس هرچـه یـک قـاب جذابتـر باشـد، کارآمدتـر نیـز هسـت.

فقــط الزم اســت نــکات زیــر را در مــورد نوشــتن ایمیلهــا رعایــت کنیــد:

## **.1 از موضوعات جذاب و زیر عنوان در ایمیل خود استفاده کنید**

وقتــی کــه در جریــان ایمیــل مارکتینــگ بــه ســراغ نوشــتن ایمیــل میرویــد، قــرار نیسـت کـه یـک متـن چنـد صفحـهای را بـرای آنهـا بنویسـید و در آن بـه تبلیغـات و ذکـر تواناییهـای خـود بپردازیـد. سـعی کنیـد موضوعـات جـذاب ماننـد جایزههـا، تخفیفهـای ماهانـه، محصـوالت جدیـد، امتیـازات کاربـران و مـواردی از ایـن قبیـل را در ایمیـل خـود بگنجانیـد و ایمیـل را بـه چنـد بخـش تقسـیم کنیـد. ایـن چنـد بخــش کــردن و اســتفاده از زیــر عنوانهــا، باعــث میشــود کــه خواننــده بــرای خوانــدن ســایر بخشهــا نیــز کنجــکاو شــود.

## **.2 مواظب طول متن ایمیل خود باشید**

طـول متـن ایمیـل یـک عامـل در موفقیـت بازاریابـی ایمیلـی اسـت. شـاید در طـول فعالیــت خــود بارهــا از مشــاورین شــنیده باشــید کــه از ایمیلهــای بلنــد اســتفاده کنیـد یـا بـه سـراغ ایمیلهـای کوتـاه برویـد و خواننـده خـود را خسـته نکنیـد. بـه خاطـر داشـته باشـید کـه محتـوای ایمیـل از طـول متـن آن مهمتـر اسـت، امـا بـا احتـرام بـه نظـر دیگـران، کاربـران اینترنتـی بسـیار کمحوصلـه هسـتند و اگـر آنهـا را خسـته کنیـد، بـدون شـک ایمیـل شـما مقصـدی جـز سـطل زبالـه سـرور را نخواهـد داشت.

**.3 از نام و موضوع استفاده کنید** اولاً بــه خاطــر داشــته باشــید کــه اگــر بــرای ایمیلهــای خــود، موضــوع مشــخص قـرار ندهیـد، سـرورها آن را بـه عنـوان یـک ایمیـل اسـپم تشـخیص داده و شـانس خوانـده شـدن آن کاهـش مییابـد. دلیـل اسـتفاده از نـام کاربـر در ایمیـل، ایجـاد صمیمیـت بیشـتر در ذهـن آنهاسـت. اسـتفاده از عناوینـی ماننـد »مشـتری عزیـز« یا »وبمسـتر عزیـز« نـه تنهـا جذابیـت نـدارد، بلکـه احتمـال حـذف آن را بـاال میبـرد. پــس از خطــاب قــرار دادن اســم کوچــک مخاطــب نترســید و ایمیلهایتــان را شخصیســازی کنیــد.

## **.4 اولین پاراگراف را جذاب بنویسید**

یـک سـؤال، تاکنـون چنـد بـار یـک فروشـگاه را بـه خاطـر ویتریـن یـا تابلـو سـر در آن انتخــاب کردهایــد؟ مطمئنــاً ویترینهــا و تابلوهــای ســر در مغازههــا در انتخــاب مشــتریان بســیار مهــم هســتند. بــه همیــن نســبت هــم پاراگــراف اول ایمیــل در خوانــده شــدن ســایر قســمتهای آن تاثیــر دارد. پــس حتــی اگــر ســاعتها بــرای ً نوشـتن اولیـن پاراگـراف ایمیـل خـود صـرف کنیـد، مطمئنـا ضـرر نخواهیـد کـرد.

# **.5 در پاراگراف دوم فقط بگویید که چه میخواهید**

فلســفه بافــی و اســتفاده از جمــات ســنگین در پاراگــراف دوم بــه معنــی فــراری دادن مخاطــب از ایمیــل اســت. ســعی کنیــد خیلــی راحــت و بــدون دردســر بــه آنهــا بگوییــد کــه هــدف شــما از ارســال ایــن ایمیــل چــه بــوده و میخواهیــد چــه امتیــازی بــه آنهــا برســانید. ً صرفــا بــه جوایــز و تخفیفهــا نپردازیــد و در کنــار آن محصــول و خدمــات خــود را نیــز معرفــی کنیــد. ســعی کنیــد ایــن دو مــورد را در کنــار یکدیگــر در پاراگــراف دوم قـرار دهیـد. در ایـن صـورت نـرخ بازگشـت سـرمایه در بازاریابـی ایمیلـی شـما چشــمگیر خواهــد بــود.

**چگونه نتایج کمپینهای ایمیل مارکتینگ را اندازه گیری کنیم؟** بـا توجـه بـه مطالبـی کـه گفتـه شـد، بـد نیسـت بـه فاکتورهـا و معیارهایـی نیـز اشـاره کنیـم کـه میـزان تاثیرگـذاری کمپینهـای ایمیـل مارکتینـگ را نشـان میدهنـد و مشــخص میکننــد کــه بازاریابــی ایمیلــی مــا تــا چــه انــدازه بــر رونــد کســب و کار تأثیــر میگــذارد. ایــن معیارهــا متفــاوت هســتند، امــا همــه آنهــا میتواننــد نشــان دهنــده میــزان تأثیــر روش بازاریابــی باشــد. چنــد مــورد از ایــن معیارهــا عبارتنــد از:

**– نرخ باز شدن ایمیل یا همان rate open** ایـن نـرخ نشـان میدهـد کـه از تعـداد ایمیلهـای ارسـال شـده توسـط مـا، چـه تعـداد بـاز شـده و چـه تعـداد از آنهـا بـدون خوانـده شـدن حـذف شـده انـد. ایـن نــرخ بــه صــورت »نســبت تعــداد ایمیلهــای بــاز شــده بــه تعــداد ایمیلهــای ارســال شــده در جریــان کمپیــن تبلیغاتــی« تعریــف میشــود.

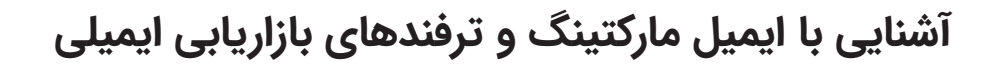

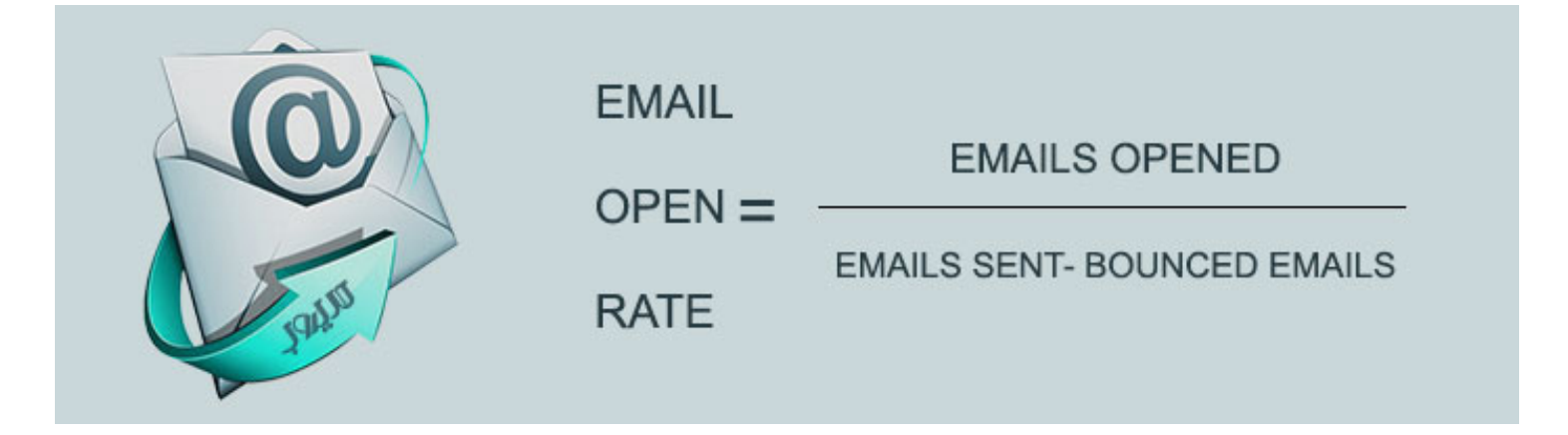

**– نرخ کلیک خوری )rate through click)** ایــن معیــار بــا توجــه بــه »نســبت تعــداد کلیکهــای صــورت گرفتــه بــه تعــداد پیامهـای تحویـل داده شـده بـه کاربـران« در نظـر گرفتـه میشـود. در واقـع تعریـف آن بـه صـورت معادلـه نشـان داده شـده در تصویـر زیـر اسـت.

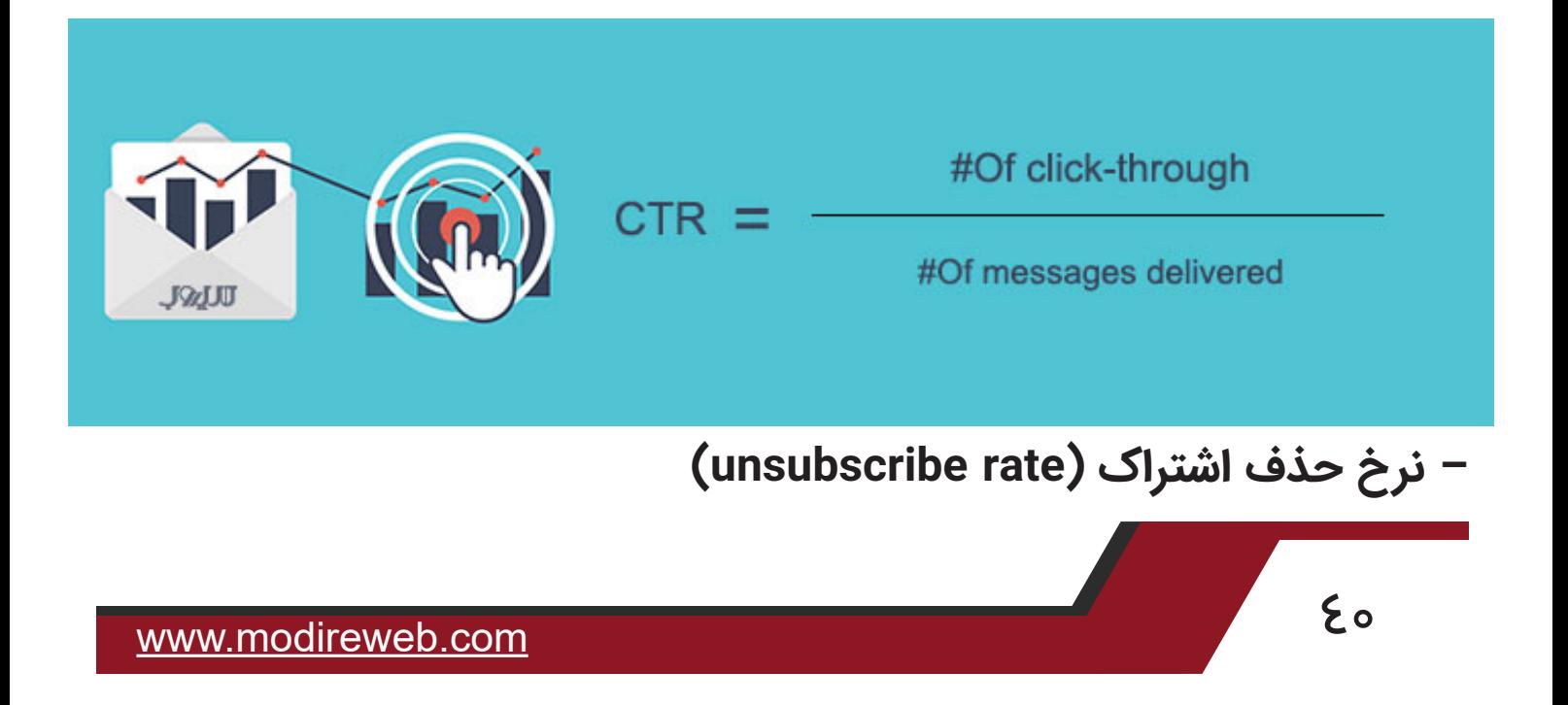

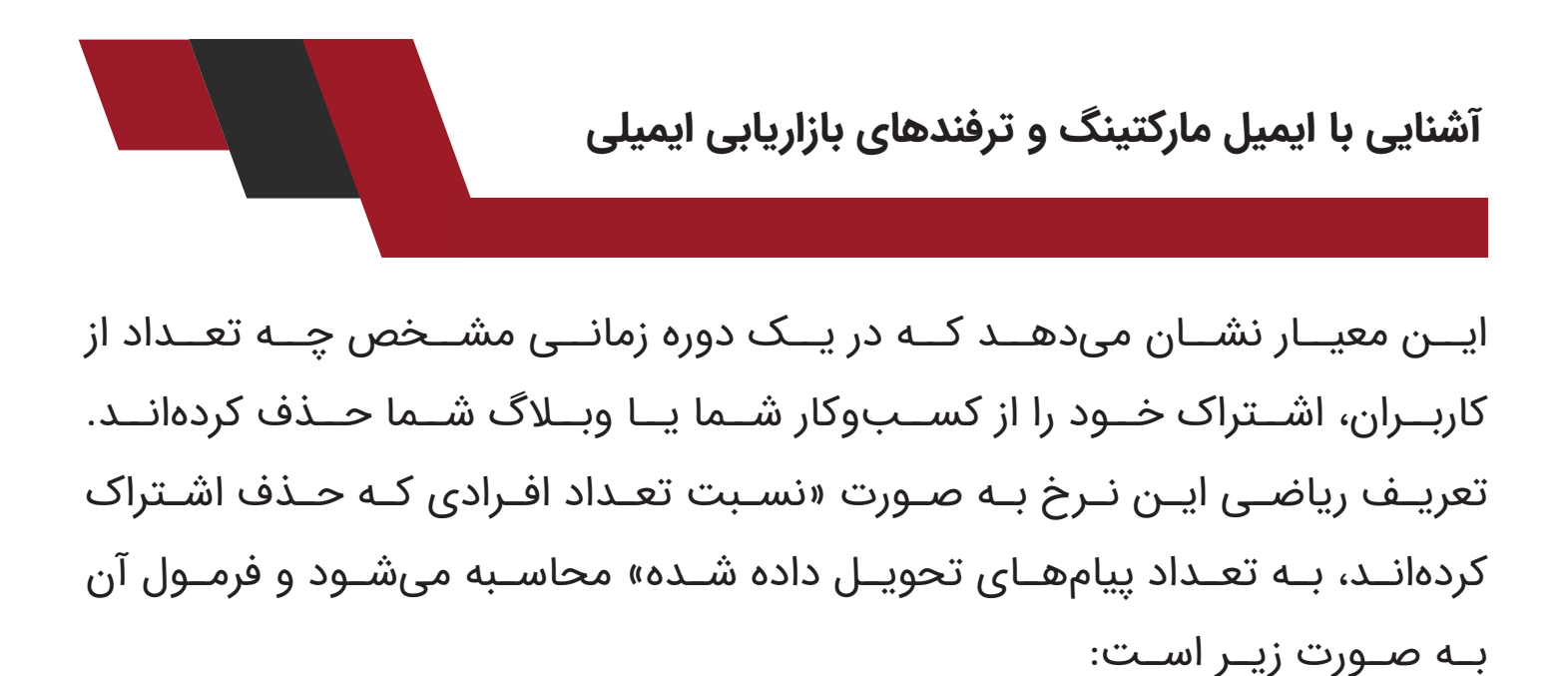

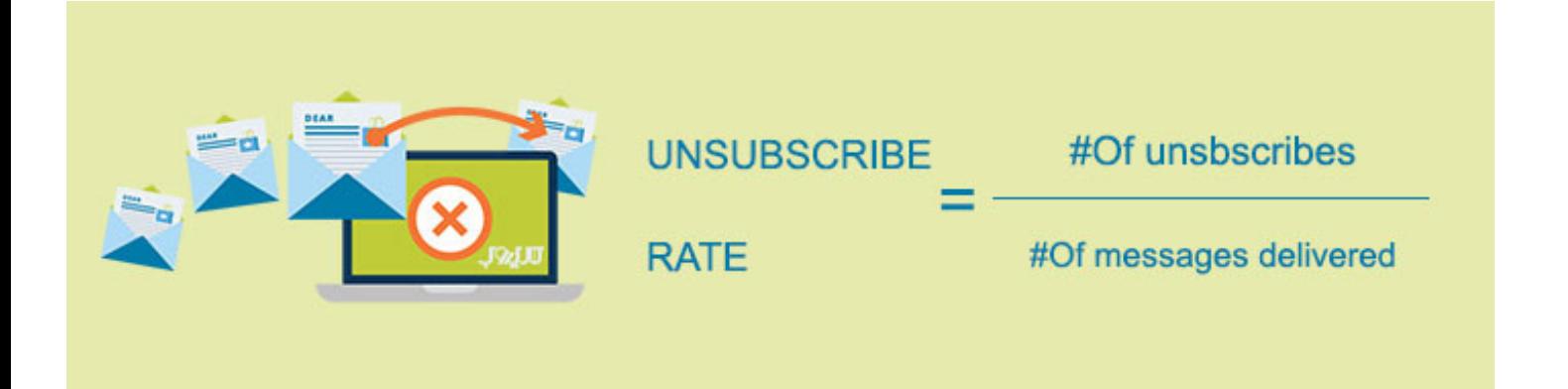

**– نرخ تبدیل )rate conversion)** نـرخ تبدیـل نشـان دهنـده میـزان تبدیـل بازدیدکننـدگان و مخاطبـان بـه مشـتری بـرای یـک کسـبوکار اسـت و بـه نوعـی یـک معیـار دقیـق بـرای ارزیابـی بازاریابـی ایمیلـی محسـوب میشـود. معادلـه محاسـبه نـرخ تبدیـل بـه صـورت تصویـر زیـر اسـت کـه در آن »نسـبت تعـداد تبدیلهـای صـورت گرفتـه بـه تعـداد ایمیلهـای تحویــل داده شــده» محاســبه میشــود:

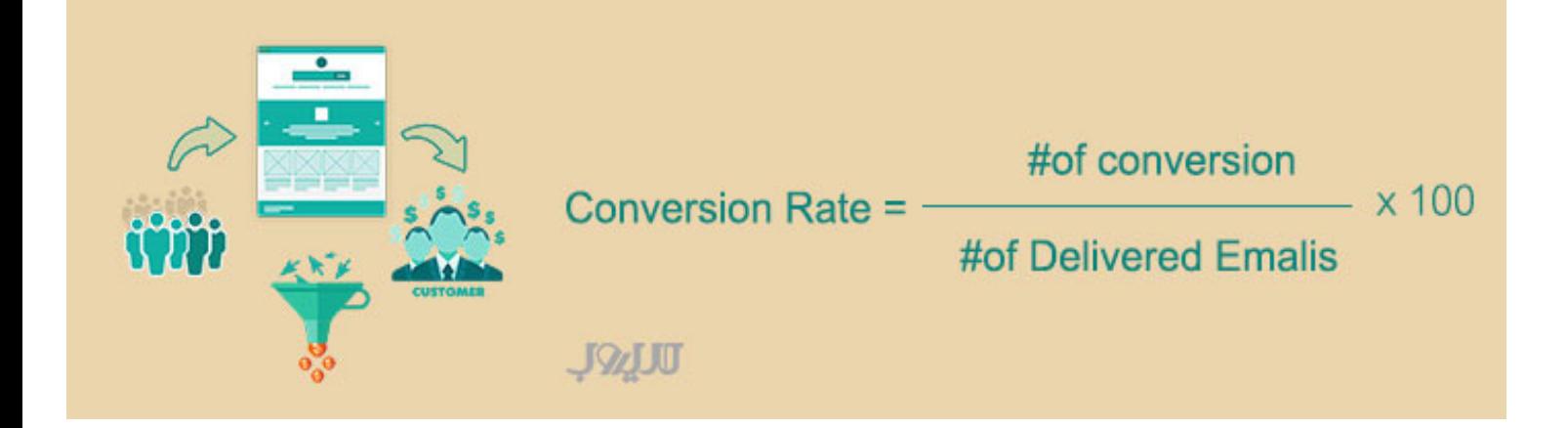

– نرخ پرش (bounce rate) بــا کمــک ایــن نــرخ، شــما معیــار خوبــی بــرای بررســی کیفیــت ایمیــل خــود در ً دســترس داریــد، هرچــه کیفیــت ایمیــل شــما باالتــر باشــد، طبیعتــا نــرخ پــرش کاهـش خواهـد یافـت. بـرای محاسـبه ایـن معیـار، از فرمـول زیـر اسـتفاده میشـود کـه »نسـبت تعـداد پرشهـا بـه تعـداد ایمیلهـای تحویـل داده شـده« را محاسـبه می کنـــد:

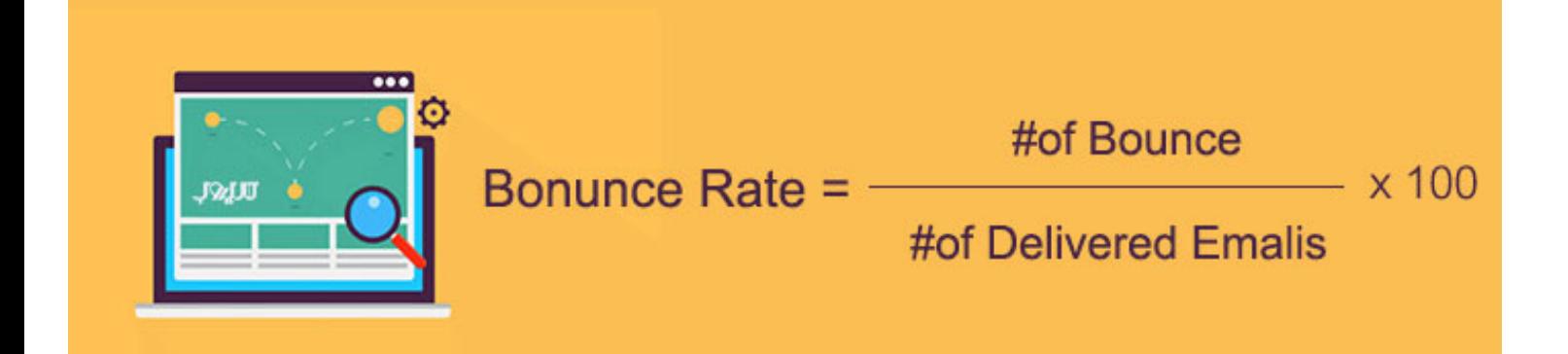

هــر کــدام از ایــن معیارهــا میتواننــد معنــای واضــح و پنهــان متعــددی داشــته باشـند کـه آنالیـز و تحلیـل آنهـا بـه هنـر شـما و میـزان تسـلط شـما بـر بازاریابـی ایمیلــی بســتگی دارد.

# **کالم آخر**

در ایــن مطلــب، تــاش کردیــم کــه بازاریابــی ایمیلــی را از جهــات مختلــف بررســی کنیـم و نتیجـه اسـتفاده از آن در کسـبوکارهای مختلـف را نشـان دهیـم. همچنیـن بـه برخـی از آمارهـای جهانـی منتشـر شـده در سـایتهای معتبـر اشـاره کردیـم کـه بررسـیهایی بـر روی نتایـج ایمیـل مارکتینـگ و دسـتاوردهای آن انجـام دادهانـد. در انتهـا هـم بـه بازاریابـی ایمیلـی رایـگان و تبلیغـات ایمیـل مارکتینـگ ارزان پرداختیـم و دلیــل اســتفاده از آن در برخــی از کســبوکارها را نشــان دادیــم. در آخــر نیــز بــه روشهـای مختلـف بهبـود نـرخ بـاز شـدن ایمیـل پرداختیـم.